# Document Design

*Collected Process Books*

Conlon Novak

## Table of Contents

Introduction . . . . . . . . . . . . . . . . . . . . . . . 2 Visual Studies . . . . . . . . . . . . . . . . . . . . . 3

Resumé Design . . . . . . . . . . . . . . . . . . 23

Poster Design . . . . . . . . . . . . . . . . . . 35

Book Design . . . . . . . . . . . . . . . . . . . . . 50

This is a collection of process books was taken from my time in Carnegie Mellon University course 05-899F Document Design, taught by professor Karen Kornblum in the fall of 2020.

The course was presented remotely for the first time, and these (slightly condensed, but otherwise unaltered) process books were our primary deliverables month to month.

On a technical level, I hope the improvement of my skills and visual design understanding throughout the semester is clearly demonstrated.

More importantly, I hope they provide some insight into how I approach open-ended design problems, respond to critique, reflect on my work's strengths and flaws, and improve from there.

*Conlon Novak, October 2022*

# Introduction

# Texture Studies

*"...push the limits of familiar typographic styling in order to create wildly different visual textures for each swatch."*

Study A: Serif Textures Conlon Novak

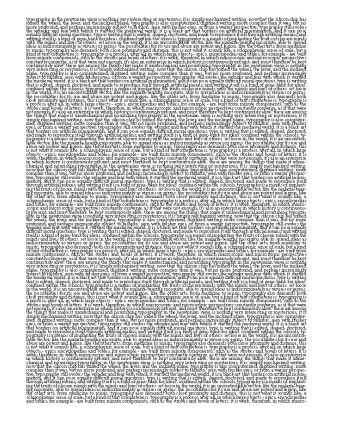

TYPO GRAPHY, IN THE NEWTONIAN VIEW, IS NOTHING VERY INTERESTING OR MYSTERIOUS: IT IS SIMPLY MECHANIZED WRIT-ING. NOW THAT THE SILICON CHIP HAS JOINED THE WHEEL, THE LEVER, AND THE INCLINED PLANE, TYPOGRAPHY IS ALSO COM-PUTERIZED, DIGITIZED WRITING: MORE COMPLEX THAN IT WAS, **RIT NO MORE PROFOUND, AND PERHAPS INCREASINGLY SURFECT** TO FASHION. SEEN WITH FRESHER EYES, OR FROM A WARIER PER-SPECTIVE, TYPOGRAPHY STILL EVOKES THE WONDER AND FEAR WITH WHICH IT STARTLED THE MEDIEVAL WORLD. IT IS A BLACK ART THAT BORDERS ON ARTIFICIAL INSEMINATION, AND IT CAN POSE EQUALLY DIFFICULT MORAL QUESTIONS. TYPE IS WRITING THAT IS EDITED, SHAPED, DOCTORED, AND MADE TO REPRODUCE ITSELE THE OUGH ARTIFICIAL MEANS: AND WRITING ITSELF IS A KIND OF GENE-BANK FOR IDEAS. CONFINED WITHIN THE SCHOOLS, TYPOGRAPHY IS A MEANS OF IMPLANTING THE FRUITS OF CHOSEN MINDS WITH THE MINDS AND LIVES OF OTHERS, SET LOOSE IN THE WORLD, IT IS AN UNCONTROLLABLE VECTOR, LIKE THE MALARIA-BEARING MOSQUITO, ABLE TO SPREAD IDEAS AS INDISCRIMINATELY AS VIRUSES OR GERMS. THE POSSIBILITIES FOR ITS USE AND ABUSE ARE POTENT AND LEGION. LIKE THE OTHER ARTS, FROM MEDICINE TO MUSIC, TYPO GRAPHY ALSO DEMANDS BOTH CLOSE PROXIMITY AND DISTANCE. THIS IS NOT WHAT IT SOUNDS LIKE, A SCHIZOPHRENIC SENSE OF SCALE, BUT A KIND OF TAUT COMPLETENESS. TYPOGRAPHY IS A PROCESS, AFTER ALL. IN WHICH LARGE OBJECTS - EPICS, ENCYCLOPEDIAS AND BIBLES. FOR EXAMPLE - ARE BUILT FROM MINUTE COMPONENTS, SUCH AS THE STROKES AND BOWLS OF LETTERS. IT IS WORK, THEREFORE, IN WHICH MACROSCOPIC AND MICROSCOPIC PERSPECTIVES CON-STANTLY CONVERGE, AS IF THAT WERE NOT ENOUGH, IT'S ALSO AN ENTERPRISE IN WHICH HISTORY IS CONTINUOUSLY PRESENT, AND

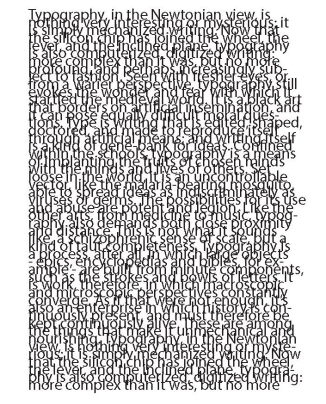

**Study B: Sans Serif Textures** 

Conlon Novak

Typography, in the Newtonian view, is nothing very interesting or mysterious; it is simply mechanized writing. Now that the silicon chip has joined the wheel, the lever, and the inclined plane, typography is also computerized, digitized writing: more complex than it was but no more profound, and perhaps increasingly subject to fashion. Seen with fresher eyes, or from a warier perspective, typography still evokes the wonder and fear with which it startled the medieval world. It is a black art that borders on artificial insemination, and it can pose equally difficult moral questions. Type is writing that is edited, shaped, doctored, and made to reproduce itself through artificial means; and writing itself is a kind of gene-bank for ideas. Confined within the schools, typography is a means of implanting the fruits of chosen minds with the minds and lives of others. Set loose in the world it is an uncontrollable vector. like the malaria-bearing mosquito, able to spread ideas as indiscriminately as viruses or germs. The possibilities for its use and abuse are potent and legion. Like the other arts, from medicine to music, typography also demands both close proximity and distance. This is not what it sounds like,

Typography, in the Newtonian *view, is nothing* very interesting or mysteri-

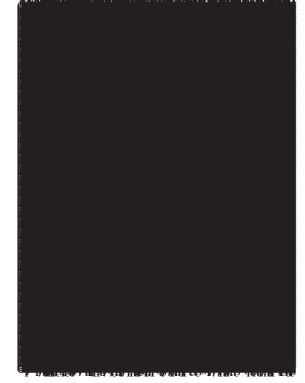

raphy,

Typography, in the Newtonian view, is nothing very interesting or mysterious; it is simply mechanized writing. Now that the silicon chip has joined the wheel, the lever, and the inclined plane, typography is also computerized, digitized writing:

# Reflection Texture Studies

In retrospect, it's easy to see how the two swatches with the largest font size (bottom left of both Study A and B) are not "swatches of fabric made of text" in their own right, but at best something more similar to scraps of torn cloth.

In a potential revision, I would lean away from the semantic appeal of including only the first word or sentence in the swatch, and focus instead on the weave of the text—best exemplified (in my view) by the other three swatches in Study A.

# Legibility Studies

*"...make the text as legible and pleasurable to read as possible, while at the same time creating different visual textures in each swatch."*

#### **Study A: Serif Textures**

Typography, in the Newtonian view, is nothing very interesting or mysterious; it is simply mechanized writing. Now that the silicon chip has joined the wheel, the lever, and the inclined plane, typography is also computerized, digitized writing: more complex than it was, but no more profound, and perhaps increasingly subject to fashion. Seen with fresher eyes, or from a warier perspective, typography still evokes the wonder and fear with which it startled the medieval world. It is a black art that borders on artificial insemination, and it can pose equally difficult moral questions. Type is writing that is edited, shaped, doctored, and made to reproduce itself through artificial means; and writing itself is a kind of gene-bank for ideas. Confined within the schools, typography is a means of implanting the fruits of chosen minds with the minds and liver of others. Set loose in the world, it is an uncontrollable vector, like the malaria-bearing morquito, able to specad ideas as indiscriminately as viruses or germs. The possibilities for its use and abuse are potent and legion. Like the other arts, from medicine to music, typography also demands both close proximity and distance. This is not what it sounds like, a schie ophrenic sense of scale, but a kind of taut completeness. Typography is a process, after all, in which large objects - epics, encyclopedias and bibles, for example - are built from minute components, such as the strokes and bowls of letters. It is work, therefore, in which macroscopic and microscopic perspectives constantly converge. As if that were not enough, it's also an enterprise in which history is continuously present, and must therefore be kept continuously alive. These are among the things that make it unmechanical and nourishing. Typography, in the Newtonian view, is nothing very interesting or mysterious; it is simply mechanized writing. Now that the silicon chip has joined the wheel, the lever, and the inclined plane, typography is also computerized, digitized writing: more complex than it was, but no more profound, and perhaps increasingly subject to fashion. Seen with fresher eyer, or from a warier perspective, typography still evokes the wonder and fear with which it startled the medieval world. It is a black art that borders on artificial insemination, and it can pose equally difficult moral questions. Type is writing that is edited, shaped, doctored, and made to reproduce itself through artificial means; and writing itself is a kind of

TYPOGRAPHY, IN THE NEWTONAN VIEW, IS NOTHING VEHY INTERESTING OR MYST KRIOUS, IT IS SIMPLY MECHANIZED WRITING, NOW THAT THE SILICON CHIP BAS JOINED THE WHEEL, THE LEVER, AND THE INCLINED PLANE, TYPOGRAPHY IS ALSO COMPUTERIZED, DIGITIZED WRITING, MORE COMPLEX THAN IT WAS, BUT NO MORE PROFOUND. AND INCREASE INCREASINGLY SUBJECT TO ELSEIION SEEN WITH FRESHER EYES, OR FROM A WARIER INESPECTIVE, TYPOGRAPHY STILL EVOKES THE WONDER AND FEARWITH WHICH IT STARTLED THE MEDIEVAL WORLD, IT IS A BLACK ART THAT BORDERS ON ARTIFICIAL INSEMINATION, AND IT CAN FOSE EQUALLY DISTICULT MORAL QUESTIONS. TYPE IS WRITING THAT IS EDITED, SHAFKD, DOCTORED, AND MADE TO REPRODUCE ITSELF THROUGH ARTIFICILE MEANS, AND WRITING ITSELF IS A RIND OF GENE BANK FOR IDEAS CONFINED WITHIN THE SCHOOLS, TYPOGRAPHY IS A MEANS OF IMPLANTING THE FRUITS OF CHOSEN MINDS WITH THE MINDS AND LIVES OF OTHERS, SET LOOSE IN THE WORLD. IT IS AN UNCONTROLLABLE VECTOR. LIKE THE MALARIE-BEARING MOSQUITO, A BLK TO SPREAD IDEASAS INDESCRIMINATELY AS VIRUSES OR GERMS THE POSSIBILITIES FOR ITS USE AND A HISE ARE POTENT AND LEGION. LIKE THE OTHER ARTS, FROM MEDICINE TO MUSIC, TYPOGRAPHY ALSO DEMANDS BOTH CLOSK PROXIMITY AND DISTANCE, THIS IS NOT WHAT IT SOUNDS LIKE, A SCHIZO-FIRENC SENSE OF SCALE, BUTA EIND OF TAUT COMPLETENESS, TWOGRAPHY B A PROCESS, A FERRALL, INWRIGH LARGE OBJECTS - EPICS, ENCYCLOPEDIAS AND HELES, FOR KLAMPLE - ARE BUILT FROM MINUTE COMPONENTS, SUCH AS THE STROEIS AND DOWLS OF LETTERS. IT IS WORK, THEREFORE, IN WHICH MACRO SCOPIC AND MICROSCOPIC PRISPECTIVES CONSTANTLY CONVERGE, AS IF THAT WERE NOT ENOUGH, IT SAISO AN ENTERPRISE IN WHICH HETORY IS CONTINU OUSLY PRESENT, AND MUST THEREFORE BE KEPT CONTINUOUSLY ALIVE. THESE ARE AMONG THE THINGS THAT MAKE IT UNMEDIANGAL AND NOURISHING TYPOGRAPHY, IN THE NEWTONIAN VHW, IS NOTHING VERY IN TERESTING OR MYSTERIOUS; IT IS SIMPLY MECHANIZED WRIT ING, NOW THAT THE SILICON CHIP HAS JOINED THE WHEEL, THE LEVER, AND THE INCLINED PLANE, TYPOGRAPHY IS ALSO COM-PUTERIZED, DIGITIZED WRITING: MORE COMPLEX THAN IT WAS BUT NO MORE PROPOUND, AND PERHAPS INCREASINGLY SUBJECT TO FASHION. SEEN WITH FRESHER ETES, OR FROM A WARIER PER SPECIIVE, IYPOGRAPHY STILL EVOKES THE WONDER AND FEAR WITH WHICH IT STARTLED THE MEDIEVAL WORLD. IT IS A BLACK ART THAT BORDERS ON ARTIFICIAL INSEMINATION, AND IT CAN FOSE EQUALLY DIFFICULT MORAL QUESTIONS. TYPE IS WRITING THAT IS EDITED, SHAPED, DOCTORED, AND MADE TO REPRODUCE

Typography, in the Neustonian stees, is nothing very interesting or myster). our it is strably mechanized writing. Note that the silicon chip has joined the wheel, the lever, and the toclined plane, typesraphy is also computerized. distited weiting: more complex than it was, but no more profound, and pañaja inconstante subject to fashion. Seen with fresher eyes, or from a warter paspective, toporaphy still cooker the wonder and fear with which tt startied the medleval world. It is a black art that borders on antificial traenthation, and it can pose equally difficult moval questions. Type is writing that is edited, shaped, doctored, and made to reproduce titelf through antificial means; and untiting tixelf is a kind of genobank for ideas. Confined within the schools, typography is a means of implanting the fruits of chosen minds solik the minds and lives of others. Set loose in the social, it ts an uncontrollable vector, like the malasta-bearing mosquite, able to special táeas as indisotrainately as abuses or goms. The possibilities for its use and abuse are potent and legion. Like the other arts, from medicine to music, typography also demands both close proximity and distance. This is not what ti rounds like, a sekt objective sense of scale, but a kind of taut completeness. Typography is a present, after all, in which large objects - epics, encyclopedias and bibles, for example - are butls from minute components, such as the strakes and books of letters. It is work, therefore, in which macroscopic and microscopic perspectives constantly converge. As if that were not enough, tt's also an enterprise to coldch history is continuously present, and must theoriese be kept continuously alter. These are among the things that make tt unmechanteal and nowtehing. Typegraphy, in the Newtonian view, to nothing very interesting or mysterious; it is simply machanized sorting. Now that the stitcen chip has joined the wheel, the lever, and the inclined plane, typegraphy is also computerized, digitized writing; more complex than it

Procentativ, in the Newtonian view, is nothing very intensified or metterings. It is simply mechanized writing. Now that the silicon citig has joined the wheel, the lever, and the lockined plane, typography is also computerized, clipicized welding: tager contriex than it was, but no teary replicant, and or thans increasingly rubbed to fashion. Seenwith frether eyes, or from a warier perspective, typography rill evokes the wender and that with which it startled the medieval world. It is a black art that borders on artificial insemination, and it can pore equally difficult mond questions. Type lawshing that is edited, shaped, doctored, and made to reproduce keeff through artificial means: and writing liself is a kind of gene-bank for kiese. Contined wishin the schools, typography is a means of implanting the frains of chosen minds with the minds and flyer of others. Set locas in the world, it is an uncommitable vector. We the malaria-bearing morgalis, able to spread kiest as indiscriminately as viewes or germa. The negotiation the fix use and abuse are notent and legion. Like the other arts, from need closeto mask, typography also demands both close proximity and distance. This is not what it sounds like, a schierephrenic rente of teals, but a kind of test completensy. Typography is a process, after all, in which lange objects - epics, encyclopedias and biblies, for example - are built from minu components, such as the strokes and board of letters. It is work, therefore, in which macroscopic and microscopic perspectives constantly converge. As if that were not encouple, his also an enterprise in which history is continuously present, and must therefore be kept continuously alive. These are among the things that make it unmechanical and nourishing. Typography, in the Newtonian view, is nothing very interesting or mysterious; it is simply mechanized writing. Now that the silicon oblp. has joined the wheel, the lever, and the inclined plane, typography is also computerized, digitized writing: more complex than it was, but no more produced, and perhaps increasingly subject to Bablen. Seen with fresher eyes, or from awarder perspective, ty poems by still evokes the worder and that with which is startled the medieval work It is a black art that borders on artificial insensantion, and it can pore equally difficult moral questions. Type law rising that is edited, shaped, dictional, and made to reproduce keelf through artificial means; and writing lawif is a kind of gene-bank for kiese. Contined within the schools, hypography is a means of implanting the frains of chosen minds with the minds and fiver of others. Set loces in the world, it is an uncontrollable vector. We the maketa-bearing morgato, abb to spread that as indiscriminated at viewer or germs. The possibilities for its use and abuse are point and legion. Like the other arts, from medicine to mask, hypography also demands both close proximity and distance. This is not what it sounds like, a schiere hence of reals, but a kind of trut completeness. Typography is a process, after all, in which lange objects - epice, encyclopediae and bibles, for example - are build from minute components, such as the strakes and brack of letters. It is work, therefore, in which machanopic and microecopic pertpectives constantly converge. As if that were not enough. It's also an enterprise in which history is continuously present, and must therefore be kept continuously alive. These are among the things that make it

#### **Study B: Sans Senf Textures**

Typography, in the Newtonian view, is nothing very interesting or mysterious; it is simply mechanized writing. Now that the silicon chip has joined the wheel, the lever and the inclined plane, typography is also computerized, digitized writing: more complex than it was, but no more profound, and perhaps increasingly subject to fashion. Seen with fresher eyes, or from a warler perspective, typography still evokes the wonder and fear with which it startled the medieval world. It is a black art that borders on artificial insemination, and it can pose equally difficult moral questions. Type is writing that is edited, shaped, doctored, and made to reproduce itself through artificial means; and writing itself is a kind of gene-bank for ideas. Confined within the schools, typography is a means of implanting the fruits of chosen minds with the minds and lives of others. Set loose in the world, it is an uncontrollable vector, like the malaria-bearing mosquite, able to spread ideas as indiscriminately as viruses or germs. The possibilities for its use and abuse are potent and legion. Like the other arts, from medicine to music, typography also demands both close proximity and distance. This is not what it sounds like, a schizophrenic sense of scale, but a kind of taut completeness. Typography is a process, after all, in which large objects - epics, encyclopedias and bibles, for example - are built from minute

Typography, in the Newtonian view, is nothing very interesting or mysterious; it is simply mechanized writing. Now that the silicon chip has joined the wheel, the lever, and the inclined plane, typography is also computerized, digitized writing: more complex than it was, but no more profound, and perhaps increasingly subject to fashion. Seen with fresher eyes, or from a warier perspective, typography still evokes the wonder and fear with which it startled the medieval world. It is a black art that borders on artificial insemination, and it can pose equally difficult moral questions. Type is writing that is edited, shaped, doctored, and made to reproduce itself through artificial means; and writing itself is a kind of gene-bank for ideas. ConTypography, in the Newtonian view, is nothing very interesting or mysterious; it is simply mechanized writing. Now that the selicon chip has joined the wheel, the lever, and the inclined plane, typography is also computerized, digitized writing: more complex than it was, but no more profound, and perhaps increasingly subject to fashion. Seen with fresher eyes, or from a warier perspective, typography still evokes the wonder and fear with which it startled the medieval world, it is a black art that borders on artificial insemination, and it can pose equally difficult mosal questions. Type is writing that is edited, shaped, doctored, and made to reproduce itself through artificial means; and writing itself is a kind of gene-bank for ideas. Confined within the schools, typography is a means of implanting the fruits of chosen minds with the minds and lives of others. Set loose in the world it is an uncontrollable vector. Ike the malaria-bearing mosquito, able to spread ideas as indiscriminately as viruses or germs. The possibilities for its use and abuse are potent and legion. Like the other arts, from medicine to music, typography also demands both close proximity and distance. This is notwhat it sounds like, a schizophrenic sense of scale, but a kind of taut completeness. Typography is a process, after all, in which large objects - epics, encyclopedias and bibles, for example - are built from minute components, such as the strokes and bowls of letters. It is work, therefore, in which macroscopic and microscopic perspectives constantly converge. As if that were not enough, it's also an enterprise in which history is continuously present, and must therefore be kept continuously alive. These are among the things that make it unmechanical and nourishing. Typography, in the Newtonian view, is nothing very interesting or mysterious; it is simply mechanized writing. Now that the selicon chip has joined the wheel, the lever, and the inclined plane, typography is also computerized, digitized writing: more complex than it was. but no more profound, and perhaps increasingly subject to fashion.

Typography, in the Newtonian view, is nothing very interesting or mysterious; it is simply mechanized writing. Now that the silicon chip has joined the wheel, the lever, and the inclined plane, typography is also computerized, digitized writing: more complex than it was, but no more profound, and perhaps increasingly subject to fashion. Seen with fresher eyes, or from a warier perspective, typography still evokes the wonder and fear with which it startled the medieval world. It is a black art that borders on artificial insemination, and it can pose equally difficult moral questions. Type is writing that is edited, shaped, doctored, and made to reproduce itself through artificial means; and writing itself is a kind of gene-bank for ideas. Confined within the schools, typography is a means of implanting the fruits of chosen minds with the minds and lives of others. Set loose in the world, it is an uncontrollable vector, like the malaria-bearing mosquito, able to spread ideas

# Texture and Composition Reproduction

*"Students are assigned an existing historical document that they must reproduce [texturally and compositionally] as closely as possible"*

### SPECIMEN

By WILLIAM CASLON, Letter-Founder, in Chifwell-Street, LONDON.

ABCDEFG **ABCDEFGHIJK ABCDEFGHIKLMN** 

dem abutere, Catilina, pati-Quousque tandem abuiere, Catilina, patientia nostra?

Two Lines Great Primer. Quoufque tandem abutere, Catilina, patientia noftra i quamdiu nos etiam Quoufque tandem abutere, Catilina, patientia noftra? quamdiu nos etiam furor

Two Lines English.

Quousque tandem abutere, Catilina, patientia noftra? quamdiu nos etiam furor ifte tuus elu-Quoufque tandem abutere, Catilina, patientia noftra? quamdiu nos etiam furor

DOUBLE PICA ROMAN. Double Pica Italick. Quousque tandem abutere, Cati- Quousque tandem abutere, Catili- alongtain, Ebat all and every of the faith Etlina, patientia noftra ? quamdiu na, patientia noftra ? quamdiu denue 2016 to be made forto to buttue of nos setiam function of the buttue of the patient 2016 to be made forto to buttue of no setiam function of the turns o  $\begin{minipage}{0.9\textwidth} \begin{minipage}{0.9\textwidth} \begin{minipage}{0.9$ 

**GREAT PRIMER ROMAN.** Great Primer Italick.

Quoufque tandem abutêre, Catilina, pa- Quoufque tandem abutêre, Catilina, pa-ABCDEFGHI tentia nothra? quamdiu nos etiam fu- tientia noftra? quamdiu nos etiam fu-<br>with equally not the consequence of the consequence of the consequence of the consequence of the principal section for the consequence of fe effrenata jactabit audacia ? nihilne te effrenata jactabit audacia ? nihilne te ABCDEFGHIJK Newton prediction pathetic, milit ur- methermann prephilium pathetic method on the state of the state of the state of the state of the state of the state of the state of the state of the state of the state of t

English Italick. 

 $\label{eq:recon} \textsc{Pre} \begin{minipage}{0.9\textwidth} \begin{minipage}{0.9\textwidth} \begin{minipage}{0.9\textwidth} \begin{minipage}{0.9\textwidth} \begin{minipage}{0.9\textwidth} \begin{minipage}{0.9\textwidth} \begin{minipage}{0.9\textwidth} \begin{minipage}{0.9\textwidth} \begin{minipage}{0.9\textwidth} \begin{minipage}{0.9\textwidth} \begin{minipage}{0.9\textwidth} \begin{minipage}{0.9\textwidth} \begin{minipage}{0.9\textwidth} \begin{minipage}{0.9\textwidth} \begin{minipage}{0.9$ αναθωσικού κοινου (Colline, την αναποκλεική την αναποκλεική σύσκου, σχετον επικές)<br>https://www.com/information.com/information/information/information/information/information-information-information-information-informati

 $\frac{1}{\sqrt{2\pi}\left(\frac{1}{2}\right)^{2} \left(\frac{1}{2}\right)^{2} \left(\frac{1}{2}\right)^{2} \left(\frac{1}{2}\right)^{2} \left(\frac{1}{2}\right)^{2} \left(\frac{1}{2}\right)^{2} \left(\frac{1}{2}\right)^{2} \left(\frac{1}{2}\right)^{2} \left(\frac{1}{2}\right)^{2} \left(\frac{1}{2}\right)^{2} \left(\frac{1}{2}\right)^{2} \left(\frac{1}{2}\right)^{2} \left(\frac{1}{2}\right)^{2} \left(\frac{1}{2}\right)^{2} \left(\frac{1}{2}\right)^{2$ 

BAKYERS RONAN.

ENGLISH ROMAN.

 $\label{eq:2} \begin{minipage}[t]{0.9\textwidth} \begin{minipage}[t]{0.9\textwidth} \begin{minipage}[t]{0.9\textwidth} \begin{minipage}[t]{0.9\textwidth} \begin{minipage}[t]{0.9\textwidth} \begin{minipage}[t]{0.9\textwidth} \begin{minipage}[t]{0.9\textwidth} \begin{minipage}[t]{0.9\textwidth} \begin{minipage}[t]{0.9\textwidth} \begin{minipage}[t]{0.9\textwidth} \begin{minipage}[t]{0.9\textwidth} \begin{minipage}[t]{0.9\textwidth} \begin{minipage}[t]{0.9\textwidth} \begin{minip$ excellent as  $\mathbb{R} \times \mathbb{R} \times \mathbb{R} \times \mathbb{R} \times \mathbb{R}$ .<br>  $\mathbb{R} \times \mathbb{R} \times \mathbb{R} \times \mathbb{R} \times \mathbb{R} \times \mathbb{R} \times \mathbb{R} \times \mathbb{R}$ .<br>  $\mathbb{R} \times \mathbb{R} \times \mathbb{R} \times \mathbb{R} \times \mathbb{R} \times \mathbb{R} \times \mathbb{R} \times \mathbb{R} \times \mathbb{R}$ .<br>
Also lost specificant i ant, fineedabantes, angos cashodiont. Exenim quid ett, Capi. cadabantar, atque extudious. Exenim quid etc. Catilina, quad iam<br>BCDEFGHIJKLMNOPQRSTUVWXYZÆ dBCDEFGHIJKLMNOPQRSTFUWXYZÆ

Fernen egy hen, gad jampi hároz Italiak. No 2.<br>medica addarer az forlatta. James direjesítés (a esta angla medica addarer az forlatta. Ism designaturalmente<br>han impedian, jam perdian, sam designa interfectua (e, casa jam n

tei fimilis tenestri poterit, qui id non<br>ndia quifquem erit qui te defendere<br>: none viole, maltis neis & fernis prajektis dolgan, su commonere te contra rempub. polis: multurum t.<br>etiam oculi iz aures nue festivatom, flout albus forerant, foculabantur maltorara te etiam oculi de surea non fentientem, fioat adhue ABCDEFGHIJKLMNOPQRSTVUWXYZE ABCDEFGHIJKLMNOPQRSTFUWXYZE Brevier Artist

 $\begin{minipage}{0.9\textwidth} \begin{minipage}{0.9\textwidth} \begin{minipage}{0.9$ omin ugl debat gal) on a Preside Edited. aft Neverton and an experience of the Second Line

Da he as me generately varie Da he ba mob gummum<br>pegan pacto peg y le cile ha mob gummum<br>pegan pecto peg y le cile ha peggian y care pegun per<br>pector peg systems alon an cile peg y le calle ju preu

This SPECIMEN to be placed in the Middle of the Sheet 5 U w, Vos.

Pica Gothick АТТА ПИЗАК ФП ЇН ІНМІНАМ VEIННАІ Pics Conticle.

рен отароси дет олла итфе неля пиagie- nikagi ae ne ovaenav èpoq ne ovog, дото птому пудки науди науси филип с отных йтоф† надином guzen numov + o-

المصل جدة المسته الكلم أو الاحتصار المصلة<br>المحدود مسموط بالملل الملل من المحدود معني<br>أحدود الا ساحب (الا سامون الملاء من المحمد

 $\frac{\partial \mathcal{L}_{\mathcal{M}}}{\partial \mathcal{L}_{\mathcal{M}}} = \frac{\partial \mathcal{L}_{\mathcal{M}}}{\partial \mathcal{L}_{\mathcal{M}}} = \frac{\partial \mathcal{L}_{\mathcal{M}}}{\partial \mathcal{L}_{\mathcal{M}}} = \frac{\partial \mathcal{L}_{\mathcal{M}}}{\partial \mathcal{L}_{\mathcal{M}}} = \frac{\partial \mathcal{L}_{\mathcal{M}}}{\partial \mathcal{L}_{\mathcal{M}}} = \frac{\partial \mathcal{L}_{\mathcal{M}}}{\partial \mathcal{L}_{\mathcal{M}}} = \frac{\partial \mathcal{L}_{\mathcal{M}}}{\partial \mathcal{L}_{\math$ 

ובין החשך: ויקרא אלהים לאור יוםלחשך קרא ללה

### Englift Greek

Πρόδικος ο οποζός έν το το τουτίου.<br>
(Έτος έν ο σχέσιματ), την περιβάσια της της της τρίας της τρίας της τρίας της τρίας της τρίας της τρίας της τρίας της τρίας της τρίας της τρίας της τρίας τρίας της τρίας της τρίας τρί

bellander à amplie de mei monferdament mei voes van staanstaler (dang de) g evant<br>eldonalistic d'avec une voe definit alors anderen a 220 voes actives, dans fran galere<br>eld, pas staanstaler, dens de meillen de Vis alors an **MARKON AND ASSESSESSESSESS** 

### בראטירי, ברא אלהם את העמם ואת הארץ: הארץ היתה תהי<br>הברו הזמך עליפו יתוחם והחז אלוהם ופרוחה עליפה המסוים<br>וארץ אלהם בין האר ההיאור: וירא אלהם אקדמאר כישב<br>ויברל אלהם בין האר ובין החפך: ויקרא אלחס לאר יוסלחטך

Πρόδικος ό συζος εν του συγξεύμερος, το συζι το Ημακ-<br>λένς (στην δέ μό συλώτους επιδεύουλος) στις συζι της<br>αφήτε αποφαλοίξαι, δήτε συν λίτες όταν την λέγες συζιτής<br>φίτε είναι θένα (πουλλάς, έστι ένα συσίζεν είς τόσο άρμα

Pica Greek.

 $\label{eq:1} \begin{array}{ll} \textsc{Large-Free} & \textsc{Long-Pirner-Greek},\\ \textsc{mplase-1} & \textsc{mplie} & \textsc{tr} & \textsc{mpline} \\ \textsc{mplase-1} & \textsc{mplie} & \textsc{tr} & \textsc{mpline} \\ \textsc{mplase-1} & \textsc{mplase-1} & \textsc{mpline} & \textsc{mpline} \\ \textsc{mplase-1} & \textsc{mplase-1} & \textsc{mplase-1} & \textsc{mplase-1} \\ \textsc{mplase-1} & \textsc{mplase-1} & \textsc{mpl$ 

### Text can be seen bleeding through  $\bullet$ from the reverse side of the page, set in a landscape orientation

# Original Document

- Progressive disclosure that moves  $\bullet$ the eye from "A SPECIMEN" to "LONDON" to "ABCD"
- Strong vertical columns composed  $\bullet$ of chunks of distinct text, some (but not all) of which follow a horizontal grid

### SPECIMEN By WILLIAM CASLON, Letter-Founder, in Chifwell-Street, LONDON.

Lorem ipsum dolor sit amet, con- mollit anim id est laborum. Lorem sunt in culpa qui officia deserunt occaecat cupidatat non proident, sectetur adipiscing elit, sed do ei- ipsum dolor sit amet, consectetur mollit anim id est laborum. Lorem sunt in culpa qui officia deserunt usmod tempor incididunt ut labore adipiscing elit, sed do eiusmod tem- ipsum dolor sit amet, consectetur mollit anim id est laborum. Lorem et dolore magna aliqua. Ut enim ad por incididunt ut labore et dolore adipiscing elit, sed do eiusmod tem- ipsum dolor sit amet, consectetur minim veniam, quis nostrud exerci- magna aliqua. Ut enim ad minim por incididunt ut labore et dolore adipiscing elit, sed do eiusmod temtation ullameo laboris nisi ut aliquip veniam, quis nostrud exercitation magna aliqua. Ut enim ad minim por incididunt ut labore et dolore ex ea commodo consequat. Duis ullamco laboris nisi ut aliquip ex veniam, quis nostrud exercitation magna aliqua. Ut enim ad minim aute irure dolor in reprehenderit in ea commodo consequat. Duis aute ullamco laboris nisi ut aliquip ex veniam, quis nostrud exercitation voluptate velit esse cillum dolore eu trure dolor in reprehenderit in vo- ea commodo consequat. Duis aute ullamco laboris nisi ut aliquip ex fugiat nulla pariatur. Excepteur sint 'luptate velit esse cillum dolore eu irure dolor in reprehenderit in vo- ea commodo consequat. Duis aute occaecat cupidatat non proident, fugiat nulla pariatur. Excepteur sint luptate velit esse cillum dolore eu irure dolor in reprehenderit in vosunt in culpa qui officia deserunt occaecat cupidatat non proident, fugiat nulla pariatur. Excepteur sint luptate velit esse cillum dolore eu mollit anim id est laborum. Lorem sunt in culpa qui officia deserunt occaecat cupidatat non proident, fugiat nulla pariatur. Excepteur sint ipsum dolor sit amet, consectetur mollit anim id est laborum. Lorem sunt in culpa qui officia deserunt occaecat cupidatat non proident, adipiscing elit, sed do eiusmod tem- ipsum dolor sit amet, consectetur mollit anim id est laborum. Lorem sunt in culpa quì officia deserunt por incididunt ut labore et dolore adipiscing elit, sed do eiusmod tem- ipsum dolor sit amet, consectetur mollit anim id est laborum. Lorem magna aliqua. Ut enim ad minim por incididunt ut labore et dolore adipiscing elit, sed do eiusmod tem- ipsum dolor sit amet, consectetur veniam, quis nostrud exercitation magna aliqua. Ut enim ad minim por incididunt ut labore et dolore adipiscing elit, sed do eiusmod temullamco laboris nisi ut aliquip ex veníam, quis nostrud exercitation magna aliqua. Ut enim ad minim por incididunt ut labore et dolore ea commodo consequat. Duis aute ullamco laboris nisi ut aliquip ex veniam, quis nostrud exercitation magna aliqua. Ut enim ad minim irure dolor in reprehenderit in vo- ea commodo consequat. Duis aute ullamco laboris nisì ut aliquip ex veniam, quis nostrud exercitation luptate velit esse cillum dolore eu irure dolor in reprehenderit in vo- ea commodo consequat. Duis aute ullamco laboris nisi ut aliquip ex fugiat nulla pariatur. Excepteur sint luptate velit esse cillum dolore eu irure dolor in reprehenderit in vo- ea commodo consequat. Duis aute occaecat cupidatat non proident, fugiat nulla pariatur. Excepteur sint luptate velit esse cillum dolore eu irure dolor in reprehenderit in vosunt in culpa qui officia deserunt occaecat cupidatat non proident, fugiat nulla pariatur. Excepteur sint luptate velit esse cillum dolore eu mollit anim id est laborum. Lorem sunt in culpa qui officia deserunt occaecat cupidatat non proident, fugiat nulla pariatur. Excepteur sint ipsum dolor sit amet, consectetur mollit anim id est laborum. Lorem sunt in culpa qui officia deserunt occaecat cupidatat non proident, adipiscing elit, sed do eiusmod tem- ipsum dolor sit amet, consectetur mollit anim id est laborum. Lorem sunt in culpa qui officia deserunt por incididunt ut labore et dolore adipiscing elit, sed do eiusmod tem- ipsum dolor sit amet, consectetur mollit anim id est laborum. Lorem magna aliqua. Ut enim ad minim por incididunt ut labore et dolore adipiscing elit, sed do eiusmod tem- ipsum dolor sit amet, consectetur veniam, quis nostrud exercitation magna aliqua. Ut enim ad minim por incididunt ut labore et dolore adipiscing elit, sed do eiusmod temullamco laboris nisì ut aliquip ex veniam, quis nostrud exercitation magna aliqua. Ut enim ad minim por incididunt ut labore et dolore ea commodo consequat. Duis aute ullamco laboris nisi ut aliquip ex veniam, quis nostrud exercitation magna aliqua. Ut enim ad minim irure dolor in reprehenderit in vo- ea commodo consequat. Duis aute ullamco laboris nisì ut aliquip ex veniam, quis nostrud exercitation luptate velit esse cillum dolore eu irure dolor in reprehenderit in vo- ea commodo consequat. Duis aute ullamco laboris nisi ut aliquip ex fugiat nulla pariatur. Excepteur sint huptate velit esse cillum dolore eu irure dolor in reprehenderit in vo- ea commodo consequat. Duis aute occaecat cupidatat non proident, fugiat nulla pariatur. Excepteur sint luptate velit esse cillum dolore eu irure dolor in reprehenderit in vosunt in culpa qui officia deserunt occaecat cupidatat non proident, fugiat nulla pariatur. Excepteur sint luptate velit esse cillum dolore eu mollit anim id est laborum. Lorem sunt in culpa qui officia deserunt occaecat cupidatat non proident, fugiat nulla pariatur. Excepteur sint ipsum dolor sit amet, consectetur mollit anim id est laborum. Lorem sunt in culpa qui officia deserunt occaecat cupidatat non proident, adipiscing elit, sed do eiusmod tem- ipsum dolor sit amet, consectetur mollit anim id est laborum. Lorem sunt in culpa qui officia deserunt por incididunt ut labore et dolore adipiscing elit, sed do eiusmod tem- ipsum dolor sit amet, consectetur mollit anim id est laborum. Lorem magna aliqua. Ut enim ad minim por incididunt ut labore et dolore adipiscing elit, sed do eiusmod tem- ipsum dolor sit amet, consectetur veniam, quis nostrud exercitation magna aliqua. Ut enim ad minim por incididunt ut labore et dolore adipiscingelit, sed do eiusmod temullamco laboris nisi ut aliquip ex veniam, quis nostrud exercitation magna aliqua. Ut enim ad minim por incididunt ut labore et dolore ea commodo consequat. Duis aute ullamco laboris nisi ut aliquip ex veniam, quis nostrud exercitation magna aliqua. Ut enim ad minim trure dolor in reprehenderit in vo- ea commodo consequat. Duis aute ullamco laboris nisì ut aliquip ex veniam, quis nostrud exercitation luptate velit esse cillum dolore eu irure dolor in reprehenderit in vo- ea commodo consequat. Duis aute ullamco laboris nisi ut aliquip ex fugiat nulla pariatur. Excepteur sint luptate velit esse cillum dolore eu irure dolor in reprehenderit in vo- ea commodo consequat. Duis aute occaecat cupidatat non proident, fugiat nulla pariatur. Excepteur sint luptate velit esse cillum dolore eu irure dolor in reprehenderit in vosunt in culpa qui officia deserunt occaecat cupidatat non proident, fugiat nulla pariatur. Excepteur sint luptate velit esse cillum dolore eu

# First Iteration

- A-head and B-head reproduced with accurate content and font, but with spacing and height matching issues
- Clorem ipsum' body text replicates general shape and texture of the rest of the document, but lacks spacing for chunks, header content
- Missing footer glyphs and text

### SPECIMEN By WILLIAM CASLON, Letter-Founder, in Chifwell-Street, LONDON.

French Cannon. dem Catilina, patipatientia noftra?

Two Lines Great Primer.

abutêre, Catilina, patientia noftra? quamdiu nos etiam butêre, Catilina, pa-

Two Lines Englifh.

consequat. Duis aute irure dolor laboris nisi ut aliquip ex ea com- minim veniam, quis nostrud extiam furor ifte tuus eluin reprehenderit in voluptate velit modo consequat. Duis aute irure ercitation ullamco laboris nisi ut Quoufque tandem abutére, esse cillum dolore eu fugiat nulla dolor in reprehenderit in voluptate aliquip ex ea commodo consequat. Catilina, patientia noftra? pariatur. Excepteur sint occaecat velit esse cillum dolore eu fugiat Duis aute irure dolor in reprehen-Catilina, patientia noftra? paradu. Excepcia sin occacia vein esse emani dobie ea iagat Exas ade nue dobi in reprendi-<br>quamdiu nos etiam furor cupidatat non proident, sunt in nulla pariatur. Excepteur sint oc- derit in vol

Lorem ipsum dolor sit amet, con- culpa qui officia deserunt mollit caecat cupidatat non proident, sectetur adipiscing elit, sed do animid est laborum. Lorem ipsum sunt in culpa qui officia deserunt eiusmod tempor incididunt ut dolor sit amet, consectetur adipisc- mollit anim id est laborum. Lorem labore et dolore magna aliqua. Ut ing elit, sed do eiusmod tempor in- ipsum dolor sit amet, consectetur enim ad minim veniam, quis nos- cididunt ut labore et dolore magna adipiscing elit, sed do eiusmod trud exercitation ullamco laboris aliqua. Ut enim ad minim veniam, tempor incididunt ut labore et nisi ut aliquip ex ea commodo quis nostrud exercitation ullamco dolore magna aliqua. Ut enim ad consequat. Duis aute irure dolor laboris nisi ut aliquip ex ea com- minim veniam, quis nostrud exin reprehenderit in voluptate velit modo consequat. Duis aute irure ercitation ullamco laboris nisi ut esse cillum dolore eu fugiat nulla dolor in reprehenderit in voluptate aliquip ex ea commodo consequat. ABCDEFGHIJK esse cillum dolore eu fugiat nulla dolor in reprehenderit in voluptate aliquip ex ea commodo consequat.<br>ABCDEFGHIJK paratur. Excepteur sint occaecat velit esse cillum dolore eu fugiat Duis aute irure dolor in r ABCDEFGHIJKL cupidatat non proident, sunt in nulla pariatur. Excepteur sint oc- derit in voluptate velit esse cillum ABCDEFGHIJKL euplearat non proteent, sunt in nuita partatur. Excepteur sint oc- eient in voiuptate veur esse cuium<br>ABCDEFGHIJKLMN eupa qui officia deservant mollit caecat cupidatat non proident, dolore eu fugiat nulla pari anim id est laborum. Lorem ipsum sunt in culpa qui officia deserunt Excepteur sint occaecat cupidatat

dolor sit amet, consectetur adipisc- mollit anim id est laborum. Lorem non proident, sunt in culpa qui Quoufque tan-ing clit, sed do eiusmod tempor in-ipsum dolor sit amet, consectetur officia deserunt mollit anim id est cididunt ut labore et dolore magna adipiscing elit, sed do eiusmod laborum. Lorem ipsum dolor sit abutêre, aliqua. Ut enim ad minim veniam, tempor incididunt ut labore et amet, consectetur adipiscing elit, aliqua elit, quis nostrud exercitation ullameo dolore magna aliqua. Ut enim ad sed do eiusmod tempor incididunt laboris nisi ut aliquip ex ea com- minim veniam, quis nostrud ex- ut labore et dolore magna aliqua. modo consequat. Duis aute irure ercitation ullameo laboris nisi ut Ut enim ad minim veniam, quis dolor in reprehenderit in voluptate aliquip ex ea commodo consequat. nostrud exercitation ullamco labo-*Quoufque tandem* velit esse cillum dolore eu fugiat Duis aute irure dolor in reprehen- ris nisi ut aliquip ex ea commodo nulla pariatur. Excepteur sint oc- derit in voluptate velit esse cillum consequat. Duis aute irure dolor abutêre, Catilina, caecat cupidatat non proident, dolore eu fugiat nulla pariatur. in reprehenderit in voluptate velit sunt in culpa qui officia deserunt Excepteur sint occaecat cupidatat esse cillum dolore eu fugiat nulla mollit anim id est laborum. Lorem non proident, sunt in culpa qui pariatur. Excepteur sint occaecat ipsum dolor sit amet, consectetur officia deserunt mollit anim id est cupidatat non proident, sunt in adipiscing elit, sed do eiusmod laborum. Lorem ipsum dolor sit culpa qui officia deserunt mollit tempor incididunt ut labore et amet, consectetur adipiscing elit, anim id est laborum. Lorem ipsum Quoufque tandem dolore magna aliqua. Ut enim ad sed do eiusmod tempor incididunt dolor sit amet, consectetur adipiscminim veniam, quis nostrud ex- ut labore et dolore magna aliqua. ing elit, sed do eiusmod tempor inercitation ullamco laboris nisi ut Ut enim ad minim veniam, quis cididunt ut labore et dolore magna aliquip ex ea commodo consequat. nostrud exercitation ullamco labo- aliqua. Ut enim ad minim veniam, Duis aute irure dolor in reprehen- ris nisi ut aliquip ex ea commodo quis nostrud exercitation ullamco derit in voluptate velit esse cillum consequat. Duis aute irure dolor laboris nisi ut aliquip ex ea com-Quoufque tandem a- dolore eu fugiat nulla pariatur. in reprehenderit in voluptate velit modo consequat. Duis aute irure Excepteur sint occaecat cupidatat esse cillum dolore eu fugiat nulla dolor in reprehenderit in voluptate non proident, sunt in culpa qui pariatur. Excepteur sint occaecat velit esse cillum dolore eu fugiat tientia noftra? quam- officia deserunt mollit anim id est cupidatat non proident, sunt in nulla pariatur. Excepteur sint oclaborum. Lorem ipsum dolor sit culpa qui officia deserunt mollit caecat cupidatat non proident, diu nos etiam furor laborum. Lorem ipsum dolor sit culpa qui officia deserunt mollit caccat cupidatat non proident, sed do eiusmod tempor incididunt dolor sit amet, consectetur adipisc- mollit anim id est laborum. Lorem ut labore et dolore magna aliqua. ing elit, sed do eiusmod tempor in- ipsum dolor sit amet, consectetur Quoufque tandem abu Ut enim ad minim veniam, quis cididunt ut labore et dolore magna adipiscing elit, sed do eiusmod têre, Catilina, patientia nostrud exercitation ullamco labo- aliqua. Ut enim ad minim veniam, tempor incididunt ut labore et noftra? quamdiu nos e- ris nisi ut aliquip ex ea commodo quis nostrud exercitation ullameo dolore magna aliqua. Ut enim ad

**MARKETHEM 2222222222222222222** 

# Second Iteration

- Adjustments to A-head, B-head spacing and weight bring it more closely in line with the original
- First column and footer matches original on content, size, and style

**BECAUSE AND DESCRIPTIONS** This SPECIMEN to be placed in the Middle of the Sheet 5 U a, Vot. II

12

### SPECIMEN

### By WILLIAM CASLON, Letter-Founder, in Chifwell-Street, LONDON.

ABCDEFGHIJKL the vigiline, althil timor populi, nihal con- bis vigilia, mihil con- populi, mihil con-**ABCDEFGHIIKLMN** 

Pred Canon Control Internet Control Internet Control Internet Control Internet Control Internet Control Internet Control Internet Control Internet Control Internet Control Internet Control Internet Control Internet Control Catilina, pati-Ououfque tandem

Ne Lies Creat Piese.<br>
Quoufque tandem and the contract of the created and the contract of the cation of the created and the contract of the contract of the contract of the contract of the contract of the contract of the co patientia noftra? and in the contract of the contract of the contract of the contract of the contract of the contract of the contract of the contract of the contract of the contract of the contract of the contract of the c

butere, Catilina, pa-<br>tientia noftwa? quam-<br>diu nos etiam furor Experimental diu nos etiam furor Experimental diu nos etiam furor Experimental di un construction di un construction di un construction di un construction di Two Lines Englifh. Quoufque tandem abu têre, Catilina, patientia noftra? quamdiu nos e-

tiam furor ifte tuus elu-Quoufque tandem abutère, Catilina, patientia noftra?

quamdiu nos etiam furor

Dount PicA ROMAN.<br>Quotique tradem abuntes, Cart- Georgie tradem abuntes, Cart- second matter, Carthas, private<br>lina, patientia notita? quanditu *Ana, patientia mofrate quanditu* saure quandi uni contribute distribunos etiam furor ifte tuus eludet? nos etiam prov specializata jac<br>Queen ad finem fefe effenata jac quem ad finem fefe effenata jac<br>ABCDEFGHIJKLMNOP ABCDEFGHIJKLMNOP COME CON CONTRACTOR

EFG GERAT PRIMER ROMAN. Great Primer Italick.<br>Carolina, parading the Carolina, parading density of the Caribna, pa-

ABCDEFGHI was the tour state of the control of the control of the control of the control of the control of the control of the control of the control of the control of the control of the control of the control of the contro

Pen Copuck<br>Cuthra, patenta<br>softni quandra nos etnas face the sua cla-<br>dei quan ad fissen fels effeceus jaitable au-<br>dei quan ad fissen fels effeceus jaitable aurabine to notherman aikil write vigthe, nihil tence popul, tabil con

Pica Amaentan. Questique tandem shutter, Cutilita, patientia soften' quandte nes etan fuer the size cha-<br>des' quan ad fasen felt effectes positive and fast the soften positive positive set and anti-<br>attal orbit vigile, while tener popul, attal con

Firs Cottage

abutêre, Catilina, productionaliste est production de la production de la production de la production de la production de la production de la production de la production de la production de la production de la production d English Arabick بد بن ملة حول لم عايم الجوير. وصيل تأمية العمائد إذ کې د کتن دلان شمن ۴۰ شي افاق وي سے تفتاد وياردو الاداع لوا. حمدت الأواح الجاربة فات ال أم جنوب الفداد مها، بل جديدة عالمة إبو

### Hohnworth Points. new ne never neares as nonneavele week was avancement granders now as up as nels care now no nonoth nonsis no nonnennue want was

mes den so up se van meteore samerenos

Books Hall Mary

### ANG NASIONAL Questique tandem abustre, Cuiltra, patenta nikil urbis vigths, nikil trace popul, nikil con

Labour Law School County Section 4th, Supplement and the Section 4th County of the Section 4th County of the County of the County of the County of the County of the County of the County of the County of the County of the C **Browier Greek** EEEEEEEEEEE \$\$\$\$\$\$\$\$\$\$\$\$\$\$\$\$\$\$\$\$\$

# **Final Iteration**

- Final column chunking is  $\bullet$ reminiscent of original, but isn't exact and lacks matching weight, fonts, and styling in many places
- General adjustments to text weight  $\bullet$ bring the overall look of the reproduction in line with original

**ARBEITANE IN ONE ONE** This SPECIMEN to be planed in the Middle of the Sheet 5 U.s. Vox.

## Iteration Progression

#### ASPECIMEN By WILLIAM CASLON, Letter-Founder, in Chifwell-Street, LONDON. **ILLIAM CASLOW, LETE-POINTS, ILLIAM CASLOW**<br> **BCD** Construction of the *Super technology of the Antibiotechnic Construction*<br> **CDD** Construction of the *Super technology construction*<br>
CDD Construction of the *Super techno* ABCDEFG sources and the contract of the contract of the contract of the contract of the contract of the contract of the contract of the contract of the contract of the contract of the contract of the contract of the contra dem abutere.  $\begin{tabular}{l|c|c|c|c|c|c} \hline \textbf{U(111)} & \textbf{F(16)} & \textbf{F(16)} & \textbf{F($ مسير حدود مسير المسير المسير المسير المسير المسير المسير المسير المسير المسير المسير المسير المسير المسير المس<br>المسير المسير المسير المسير المسير المسير المسير المسير المسير المسير المسير المسير المسير المسير المسير المسي Catilina, pati-For Southern Higherton<br>ENTRE ATEN SEM WITH SETEMBER THE STAR STAR SET SET AN AUTOR STAR THE Quousque tandem  $\begin{split} &\text{DIGM1}(\text{KMSA}) \times \text{DIGM2}(\text{KMSA}) \times \text{DIGM2}(\text{KMSA}) \times \text{DIGM2}(\text{KMSA}) \times \text{DIGM2}(\text{KMSA}) \times \text{DIGM2}(\text{KMSA}) \times \text{DIGM2}(\text{KMSA}) \times \text{DIGM2}(\text{KMSA}) \times \text{DIGM2}(\text{KMSA}) \times \text{DIGM2}(\text{KMSA}) \times \text{DIGM2}(\text{KMSA}) \times \text{DIGM2}(\text{KMSA}) \times \text{DIGM2}(\text$ abuiere, Cacilina. patientia noftra? овговід від Монгуції у VIV від 2000 в сервення римських адреститору.<br>1914 — Від Альсько Монгульм, американський приєм до від Каралії (у 1992 — 1993).<br>1916 — Від Каралії (у 1994 — 1993), страння до від Каралії боро дія бо Two Lines Great Primer. procedure the points increases and the specific control of the points of the points of the specifical procedure of the specific control of the specific control of the specification of the specification of the specificatio Quoufque tandem אין יוני היה ויופר עליפו הקום ויוח פלואם<br>תה להי מהי ויופר עליפו הקום ויוח פלואם abutere, Catilina, ASCORE GRITKLMNOP QRSTVOWXYZ ACCORE CHITELANOP EXATIVE THE TELLER TO OPEN THE LITTLE TO A SECTION TO patientia noftra? 535 LAVE quamdiu nos etiam Quoufque tandem awhere it was seed 5 term on features, first also go as fi disk and 5 are completely for also forms of the forms of the forms of the forms of the forms of the forms of the forms of the forms of the forms of the forms of th butere, Catilina, pa-Love Principal Service November 2004 - Service Principal State November 2004 - Service Prince November 2004 - Service Prince State November 2004 - Service Prince State November 2004 - Service State Prince State Prince Stat **Berier Helena** tientia noftra? quamdiu nos etiam furor HIJ KLMN OP QRST VU WX<br>Les vez Les s.c.<br>sodialdin eu de leidin va l Two Lises English. Quoufque tandem abutere, Catilina, patientia noftra? quamdiu nos etiam furor ifte tuus elutiam furor ifte tuus elu.<br>
Suusque tandem anter elu.<br>
Catilina, patienta melfra?<br>
quamdu nos etiam furor elu.<br>
Alla de la patienta melfra? **THE REAL PROPERTY OF PROPERTY** ROA WETTO ON ONE TAKE BEFOREER The SPECIMEN is be clear in the Middle of the Steel of the Ven. 1

ORIGINAL A SPECIMEN A SPECIMENT FINAL By WILLIAM CASLON, Letter-Founder, in Chifwell-Street, LONDON. **ABCD ABCDE** ABCDEFG **RCDEECH BCDEFOIL DU DE L'UILLE ECDEFOILLE** Quoufque tandem abutêre. Catilina, pati-Quantinue tandem *nutère*, Catilina. Suction time interior utére, Catilina, atientia noftra amdiunos etiam afque tandem a tère. Catilina. toruere, Cattinu, pa<br>ntia noftra? quam an nagarar gaan<br>wax stism fun I N I T I A L

By WILLIAM CASLON, Letter-Founder, in Chifwell-Street, LONDON NATHATANTHANANANANA (TATOLOGALISTA) INI DILETARKANANANAN DILETARKANANANAN ADARAHANANANANANANANANANANANANANANAN

### R E V I S E D

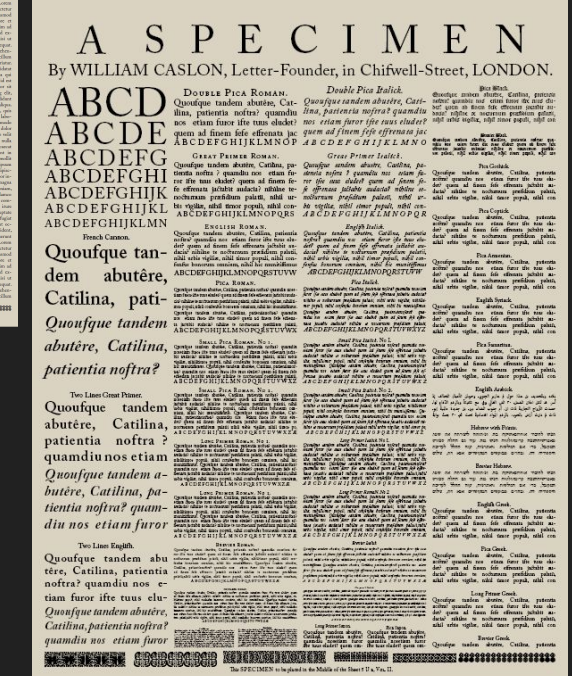

Texture and Composition Reproduction/Interpretation

# Reflection

While possibly straying too closely towards the "Reproduction" aspect of the assignment, I'm proud of the resulting work and thankful for the much-needed re-introduction to the finer details of inDesign.

If I had more time, I would go back and more carefully examine Caslon's use of bold fonts and match those more closely, attempt to metaphorically iron out the visual wrinkles in my reproduction throughout the right three columns (all feel too dense, weighty, and dark despite matching chunking and content reasonably well), and spend more time matching the texture (if not the specialty fonts) of the fourth column, which was particularly difficult.

# Grids and Chunks

*Using a given grid, "...make thumbnails sketches of 3 possible page layouts... select one layout and [realize it as a] one-page document."*

### Grids and Chunks

# Original Thumbnail

- Hand drawn in Microsoft OneNote over gridlines (cause for revision)
- Did not represent text or texture directly within the image
- Served more as a layout representation than a thumbnail

# Revised Thumbnail

- Hand drawn in Adobe Fresco without rulers or guides
- Emphasis on weight and shading to differentiate different components while representing actual text
- Same overall layouts as originals
- Area for further improvement: better representation of text justification

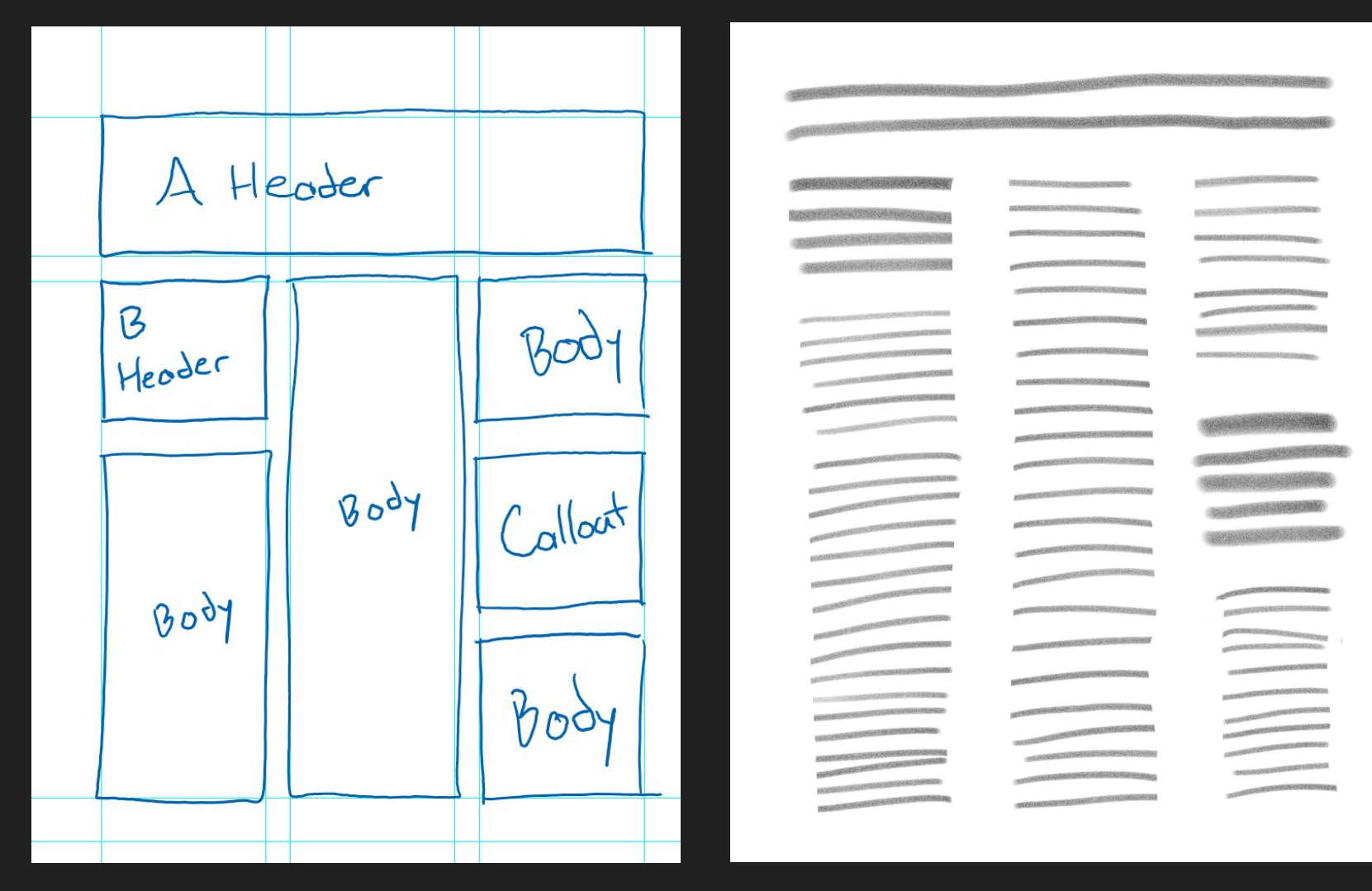

# Soil to Soil, **Water to Water**

### This is ecology. This is good design.

If we understand that design leads to the manifestation of human intention and if what we make with our hands is to be sacred and honor the earth that gives us life, then the things we make must not only rise from the ground but return to it, soil to soil, water to water, so everything that is received from the earth can be freely given back without causing harm to any living system. This is ecology. This is good design. If we use the study of architecture to go back in history, we will see that architects are always working with two elements, mass and membrane. We have the walls of Jericho, mass, and we have tents, membranes. Ancient peoples practiced the art and wisdom of building with mass, such as an adobe-walled hut, to anticipate the scope and direction of sunshine. They knew how thick a wall needed to be to transfer the heat of the day into the winter night, and how thick it had to be to transfer the coolness into the interior in the summer. They worked well with what we call "capacity" in the walls in terms of storage and thermal lags. They worked with resistance, straw, in the roof to protect from heat loss in the winter and to shield the heat gain in summer from the high sun. These

were very sensible buildings within the climate in which they are located. With respect to membrane, we only have to look at the Bedouin tent to find a design that accomplishes five things at once. In the desert, temperatures often exceed 120 degrees. There is no shade, no air movement. The black Bedouin tent, when pitched, creates a deep shade that brings one's sensible temperature down to 95 degrees. The tent has a very coarse weave, which creates a beautifully illuminated interior, having a million light fixtures. Because of the coarse weave and the black surface, the air inside rises and is drawn through the membrane. So now you have a breeze coming in from outside, and that drops the sensible temperature even lower, down to 90 degrees. You may wonder what happens when it rains, with those holes in the tent. The fibers swell up and the tent gets tight as a drum when wet. And of course, you can roll it up and take it with you. The modern tent pales by comparison to this astonishingly elegant construct. Throughout history, you find constant experimentation between mass and membrane. The challenge has always been how to combine light with mass and air. This experiment displayed itself powerfully in modern architecture, which arrived with the advent of inexpensive glass. It was unfortunate that at the same time the large sheet of glass showed up, the era of cheap energy was ushered in, too. And because of that, architects

no longer rely upon the sun for heat or illumination. I have spoken to thousands of architects, and when I ask the question, "How many of you know how to find true south?". I rarely get a raised hand. There are three defining characteristics that we can learn from natural design. The first characteristic is that everything we have to work with is already here-the stones, the clay, the wood,

"... everything we have to work with is already herethe stones, the clay, the wood, the water, the air. "

the water, the air. Everything is cycled constantly with all waste equaling food for other living systems. The second characteristic is that one thing allowing nature to continually cycle itself through life is energy, and this energy comes from outside the system in the form of perpetual solar income. Finally, the characteristic that sustains this complex and efficient system of metabolism and creation is biodiversity. What prevents living systems from running down and veering into chaos is a miraculously intricate and symbiotic relationship between millions of organisms, no two of which are alike.

# First Iteration

- No paragraph breaks
- Bold serif header font
- Didn't use all of source text
- Many, many type crimes

# Soil to Soil, Water to Water

With respect to membrane, we only

### This is ecology. This is good design.

If we understand that design leads to the manifestation of human intention and if what we make with our hands is to be sacred and honor the earth that gives us life, then the things we make must not only rise from the ground but return to it, soil to soil, water to water, so everything that is received from the earth can be freely given back without causing harm to any living system. This is ecology, This is good design.

If we use the study of architecture to go back in history, we will see that architects are always working with two elements, mass and membrane. We have the walls of Iericho, mass, and we have tents, membranes. Ancient peoples practiced the art and wisdom of building with mass, such as an adobe-walled hut, to anticipate the scope and direction of sunshine. They knew how thick a wall needed to be to transfer the heat of the day into the winter night, and how thick it had to be to transfer the coolness into the interior in the summer. They worked well with what we call "capacity" in the walls in terms of storage and thermal lags. They worked with resistance, straw, in the roof to protect from heat loss in the winter and to shield the heat gain in summer from the high sun. These were very sensible buildings within the climate in which they are located.

have to look at the Bedouin tent to find a design that accomplishes five things at once. In the desert, temperatures often exceed 120 degrees. There is no shade, no air movement. The black Bedouin tent, when pitched, creates a deep shade that brings one's sensible temperature down to 95 degrees. The tent has a very coarse weave, which creates a beautifully illuminated interior, having a million light fixtures. Because of the coarse weave and the black surface, the air inside rises and is drawn through the membrane. So now you have a breeze coming in from outside, and that drops the sensible temperature even lower, down to 90 degrees. You may wonder what happens when it rains, with those holes in the tent. The fibers swell up and the tent gets tight as a drum when wet. And of course, you can roll it up and take it with you. The modern tent pales by comparison to

Throughout history, you find constant experimentation between mass and membrane. The challenge has always been how to combine light with mass and air. This experiment displayed itself powerfully in modern architecture, which arrived with the advent of inexpensive glass. It was unfortunate that at the same time the large sheet of glass showed up, the era of cheap energy was ushered in, too. And because of that, architects no longer rely upon the sun for heat or illumination. I have

this astonishingly elegant construct.

spoken to thousands of architects, and when I ask the question. "How many of you know how to find true south?", I rarely get a raised hand. There are three defining characteristics that we can learn from natural design. The first characteristic is that everything we have to work with is already here-the stones, the clay, the wood, the water, the air. Everything is cycled constantly

"... everything we have to work with is already herethe stones, the clay, the wood, the water, the air. "

with all waste equaling food for other living systems. The second characteristic is that one thing allowing nature to continually cycle itself through life is energy, and this energy comes from outside the system in the form of perpetual solar income. Finally, the characteristic that sustains this complex and efficient system of metabolism and creation is biodiversity. What prevents living systems from running down and veering into chaos is a miraculously intricate and symbiotic relationship between millions of organisms, no two of which are alike.

From 'Design, Ecology, Ethics, and the Making of Things' by William McDonough

# Final Iteration

- Paragraph breaks, without indents
- Increased tracking to remove orphans in first paragraph
- Added attribution in bottom right to use all source text
- **•** Increased leading, reviewed line length and point size for readability
- Increased size of first character to provide a better point of entry
- Adjusted spacing after B-head

## **Iteration Progression**

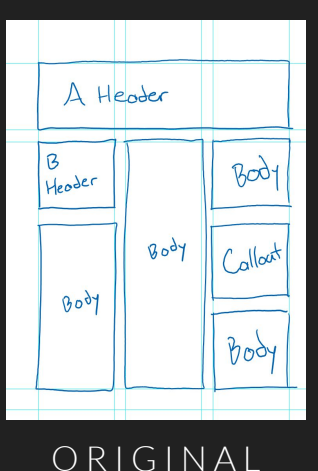

REVISED

### Soil to Soil, **Water to Water**

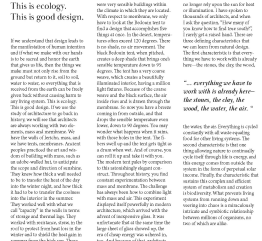

### ORIGINAL

### FINAL

### Soil to Soil, **Water to Water**

With respect to membrane, we only

have to look at the Bedouin tent to

find a design that accomplishes five

#### This is ecology. This is good design.

things at once. In the desert, tempera If we understand that design leads to tures often exceed 120 degrees. There the manifestation of human intention is no shade, no air movement. The and if what we make with our hands. black Bedouin tent, when pitched, is to be sacred and honor the earthcreates a deep shade that brings one's that gives us life, then the things we sensible temperature down to 95 make must not only rise from the degrees. The tent has a very coarse ground but return to it, soil to soil, weave, which creates a beautifully illuminated interior, having a million water to water, so everything that is received from the earth can be freely light fixtures. Because of the coarse given back without causing harm to weave and the black surface, the air any living system. This is ecology. inside rises and is drawn through the This is good design. membrane. So now you have a breeze coming in from outside, and that

If we use the study of architecture to drops the sensible temperature even go back in history, we will see that lower, down to 90 degrees. You may architects are always working with two wonder what happens when it rains, elements, mass and membrane. We with those holes in the tent. The fibers have the walls of Jericho, mass, and swell up and the tent gets tight as a we have tents, membranes. Ancient drum when wet. And of course, you peoples practiced the art and wisdom can roll it up and take it with you. The of building with mass, such as an adomodern tent pales by comparison to be-walled hut, to anticipate the scope this astonishingly degant construct. and direction of sunshine. They kney

how thick a wall needed to be to trans Throughout history, you find constant fer the heat of the day into the winter experimentation between mass and night, and how thick it had to be to membrane. The challenge has always transfer the coolness into the interior been how to combine light with mass in the summer. They worked well with and air. This experiment displayed what we call "capacity" in the walls itself powerfully in modern architecin terms of storage and thermal lags. ture, which arrived with the advent of They worked with resistance, straw, in inexpensive glass. It was unfortunate that at the same time the large sheet of the roof to protect from heat loss in the winter and to shield the heat gain glass showed up, the era of cheap enin summer from the high sun. These ergy was ushered in, too. And because were very sensible buildings within the of that, architects no longer rely upon climate in which they are located. the sun for heat or illumination. I have

#### spoken to thousands of architects, and when I ask the question, "How many of you know how to find true south?" I rarely get a raised hand. There are three defining characteristics that we can learn from natural design. The first characteristic is that everything we have to work with is already here-the stones, the clay, the wood, the water, the air. Everything is cycled constantly

"... everything we have to work with is already herethe stones, the clay, the wood, the water, the air.

with all waste equaling food for other living systems. The second characteristic is that one thing allowing nature to continually cycle itself through life is energy, and this energy comes from outside the system in the form of per petual solar income. Finally, the characteristic that sustains this complex and efficient system of metabolism and creation is biodiversity. What prevents living systems from running down and veering into chaos is a miraculously intricate and symbiotic relationship between millions of organisms, no two of which are alike.

From 'Design, Ecology, Ethics, and the Making of Things' by William McDonough

# Reflection Grids and Chunks

While I'm not confident in my ability to design, lay out, and execute on high-quality documents (yet), it's remarkable to me how close I was able to come on my own, even before some of the pointed feedback in class.

I'm starting to get a feel for what to look for what to look for when reviewing my own work for type crimes, while still occasionally missing a few.

The final product isn't perfect (for example, I feel that the lack of a byline near the header is a significant error on my part) but wouldn't seem out of place printed next to a full-page glossy image of a woven tent, which is more than I expected at this point in the semester.

Here's to further progress!

# Reflection **Overall**

These exercises helped to re-familiarize me with inDesign, type crimes, and general best practices when it comes to designing for print, which I've only had limited practice with over the past several years.

The most striking improvement in my work visible in this process book is between the last two iterations of the final Grids and Chunks document, where with only minor changes, my work went from nearly unreadable to what might pass and read as a page from a magazine at first glance.

What was especially eye-opening to me was the fact that laying out that initial document and making the following changes took approximately the same amount of time, despite the progressively more minute and granular nature of the work. Better budgeting my time to allow me to address both the macro and micro aspects of documents will improve the quality of my work significantly.

# Resumé Design

*"...create a unique professional resume using the typographical rules covered in class so far."*

### **Conlon Novak**

ConlonNovak@cmu.edu | (412) 402-8888 | ConlonNovak.com

### **EDUCATION**

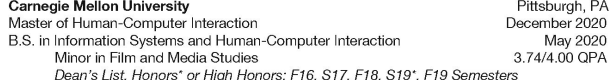

#### **SKILLS & COURSES**

Programming Languages, Frameworks, and Software

Python, HTML, JS, CSS, React, Flask, Ruby on Rails, Adobe Suite, Java, MongoDB, SQL, Docker, C++

#### **Relevant Courses**

mHCl Capstone (Client: GovTech Startup), IS Consulting Project (Client: Holocaust Center of Pittsburgh), Application Design and Development, Interaction Design Studio, Programming User Interfaces, User-Centered Research and Evaluation, Imperative Computing

#### **INTERNSHIP EXPERIENCE**

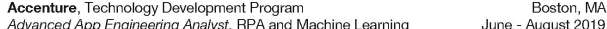

■ Designed and developed internal automation tools that will save ~90 effort hrs/vear for the RPA Value Team

- Assembled, cleaned, and classified a dataset of 1,700 inputs to support a machine learning (ML) proposal
- Proposed a statistical model to classify semi-structured inputs per their alignment with client goals

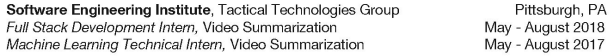

- Developed and styled an internal web application to automate TTG's Video Summarization (VidSumm) pipeline. which allowed non-experts to analyze video datasets using pre-trained and containerized ML algorithms
- Implemented machine learning algorithms for real-time activity detection in UAV surveillance video

#### STUDENT ENGAGEMENT & RESEARCH EXPERIENCE

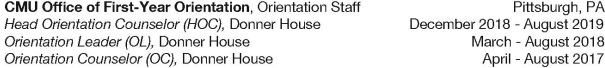

- Designed, implemented, and facilitated over 80 hours of Orientation training for 130 staff members in preparation for ~300 academic, developmental, social, and cultural events over the nine-day program
- m Implemented a daily feedback collection system that facilitated next-day responses and long-term analysis
- Transitioned 250+ staff and campus partners from ad-hoc messaging solutions to a Slack workspace

#### Human-Computer Interaction Institute. The ArticuLab Lead Intern for Science Annotation, Cultural EduTech

Pittsburgh, PA October 2016 - May 2017

PA

PA

- Designed a linguistic annotation scheme for science reasoning features that achieved high inter-rater reliability
- m Implemented a pictorial pre- and post-test evaluation application for elementary school students in Python

#### **EXTRACURRICULAR ACTIVITIES**

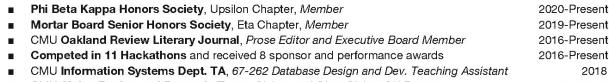

- CMU Alpine Racing and Freestyle Team, Slalom and Giant Slalom Ski Racer 2017-2018
- FIRST Robotics Competition Team 4150, Vice President and Programming Team Lead 2012-2015

## Previous Resumé

- Comprehensive, detailed, and  $\bullet$ well-written content
- Very dense, busy, and cluttered visual  $\bullet$ design
- Many bullets, especially under  $\bullet$ 'Extracurricular Activities' where they don't contribute to readability
- Content isn't focused solely on a  $\bullet$ single desired domain, and is in need of modernization and curation

Conlon Novak Impact-Centered Developer and Designer (Alt: Impact-Focused Design Practitioner) ConlonNovak@cmu.edu (412) 402-8888 ConlonNovak.com

**FDUCATION** Carnegie Mellon University Pittsburgh, PA Master of Human-Computer Interaction (Expected December 2020) B.S. in Information Systems and Human-Computer Interaction (May 2020) Minor in Film and Media Studies (3.74/4.00 QPA) Dean's List, Honors\* or High Honors: F16, S17, F18, S19\*, F19 Semesters

#### **SKILLS & COURSES**

Programming Languages, Frameworks, and Software Python, HTML, JS, CSS, React, Flask, Ruby on Rails, Adobe Suite, Java, MongoDB, SQL, Docker, C++

#### **Relevant Courses**

mHCI Capstone (Client: GovTech Startup), IS Consulting Project (Client: Holocaust Center of Pittsburgh), Application Design and Development, Interaction Design Studio, Programming User Interfaces, User-Centered Research and Evaluation, Imperative Computing

#### **EXPERIENCE**

GovTech Startup, Service Delivery for State Benefits Programs (Pittsburgh, PA) Developer, Designer, and Videographer, MHCI Student Consultant (January-July 2020) Spent 7 months on a team of 5 Masters students researching, deriving insights, ideating, and prototyping designs to increase equity and accessibility in state benefits applications in PA. Lead development and user testing of an accessible, text-based conversational agent experience that performed well in UMUX-Lite assessments (5.2 for usefulness and 6.8 for usability out of 7, n=7 for final of three rounds of iterative testing). Conducted large-scale remote user research on technology use, smart-speaker ownership, and benefits enrollment in Pennsylvania, identifying under-supported groups (students, seniors, and single parents) for co-creation, interviews, and user testing (n=415).

Accenture, Technology Development Program Boston, MA Advanced App Engineering Analyst, RPA and Machine Learning June - August 2019 Designed and developed internal automation tools that will save ~90 effort hrs/vear for the RPA Value Team. Assembled, cleaned, and classified a dataset of 1,700 inputs to support a machine learning (ML) proposal. Proposed a statistical model to classify semi-structured inputs per their alignment with client goals

Software Engineering Institute, Tactical Technologies Group

## Content Preparation

- Tagline tailored towards roles at social impact design firms like Greater Good Studio
- Core themes are change and impact ("multiply capacity of users", "empower clients and communities"), humanity ("deeply respectful, empathic, and human-centered"), and diversity ("advancing equity", "inclusive", "[individual] agency")
- Included mHCI capstone project

# Thumbnail Sketches

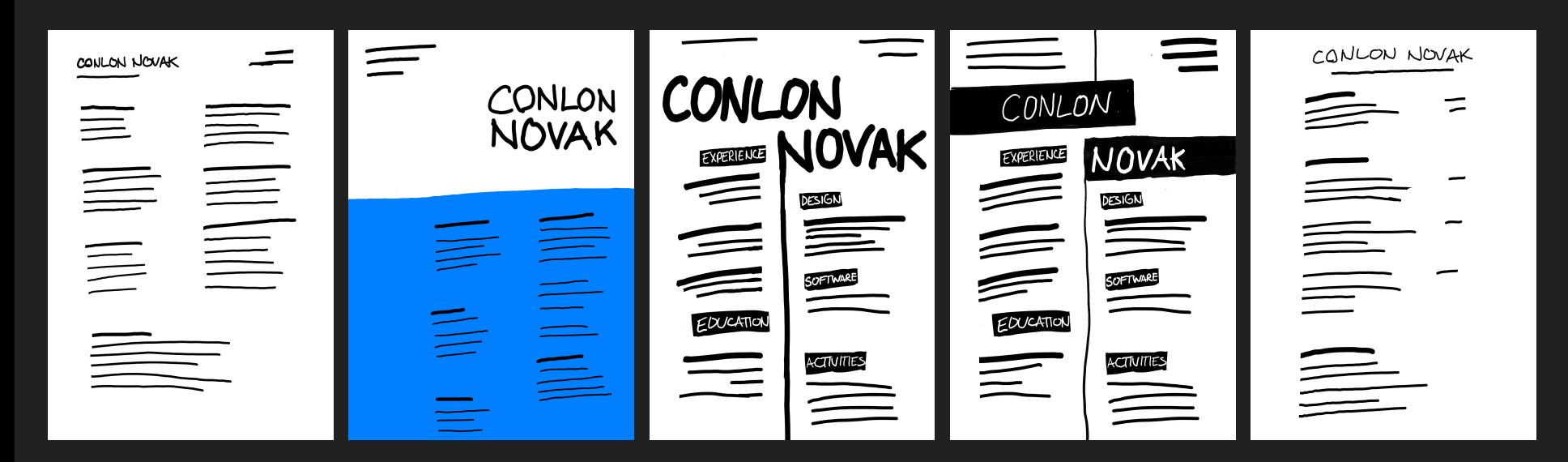

# Thumbnail Sketches, Revised

![](_page_27_Figure_1.jpeg)

Revised based on feedback to hand draw thumbnails at a smaller size and lower fidelity.

# Digital Sketches

![](_page_28_Picture_1.jpeg)

THUMBNAIL

### SKETCH

![](_page_28_Picture_3.jpeg)

#### **EDUCATION**

**Carnegie Mellon University** Master of Human-Computer Interaction (Expected December 2020) B.S. in Information Systems and Human-Computer Interaction (May 2020) Minor in Film and Media Studies (3.74 OPA) Dean's List, Honors\* or High Honors: F16, S17, F18, S19\*, F19 Semesters

#### **EXPERIENCE**

Developer, Designer, and Videographer, GovTech Startup (January-July 2020) - Spent 7 months on a team of 5 Masters students researching, deriving insights, ideating, and prototyping designs to increase equity and accessibility in state benefits applications in PA. . Lead development and user testing of an accessible, text-based conversational agent experience that performed well in UMUX-Lite assessments (5.2 for usefulness and 6.8 for usability out of 7). . Conducted large-scale remote user research to identify under-supported groups (students, seniors, and single parents) for co-creation, interviews, and user testing (n=415).

Advanced App Engineering Analyst, Accenture (June-August 2019) + Designed and developed RPA automation tools that will save ~90 effort hrs/year. . Assembled, cleaned, and classified a dataset of 1,700 inputs to support an ML proposal. - Proposed a statistical model to classify semi-structured inputs per alignment with client goals.

Full Stack & Machine Learning Engineer, Software Engineering Institute (May—Aug, 2017, 2018) + Developed an internal web application to automate TTG's Video Summarization pipeline, allowing non-experts to analyze videos using pre-trained and containerized ML algorithms. Implemented machine learning algorithms for quasi-real-time activity detection in video.

Orientation Staff, CMU Office of First-Year Orientation

Head Orientation Counselor (HOC), Donner House (Dec. 2018-August 2019) Orientation Leader (OL), Donner House (March-August 2018) Orientation Counselor (OC), Donner House (April-August 2017) - Designed, implemented, and facilitated 80+ hours of Orientation training for 130 staff members in preparation for ~300 academic, developmental, social, and cultural events over the nine days. - Implemented a daily feedback system, facilitating next-day responses and long-term analysis. • Transitioned 250+ staff and partners from ad-hoc messaging solutions to a Slack workspace.

Phi Beta Kappa Honors Society, Upsilon Chapter, Member (2020-Present) Mortar Board Senior Honors Society, Eta Chapter, Member (2019-Present)

![](_page_28_Picture_13.jpeg)

### THUMBNAIL

![](_page_28_Picture_15.jpeg)

![](_page_28_Picture_16.jpeg)

Designer and consultant with a focus on impact.

#### **EDUCATION**

Carnegie Mellon Master of Human-Computer Interaction B.S. in Information Systems and Human-Computer Interaction **University** Minor in Film and Media Studies (3.74 QPA) Aug. 2016-Dec. 2020 Dean's List, Honors\* or High Honors: F16, S17, F18, S19\*, F19 Semesters

#### **EXPERIENCE**

#### GovTech Startup Developer, Designer, and Videographer

January-July 2020 Spent 7 months on a team of 5 Masters students conducting user testing, deriving insights, developing, and prototyping to increase equity and accessibility in benefits applications in PA.

#### Accenture Advanced App Engineering Analyst

June-August 2019 Designed and developed RPA automation tools that will save ~90 effort hrs/year. Assembled, cleaned, and classified a dataset of 1,700 inputs to support an ML proposal. Proposed a statistical model to classify semi-structured inputs per alignment with client goals.

#### Software Engineering Full Stack & Machine Learning Engineer

- 
- Institute Developed an internal web application to automate TTG's Video Summarization pipeline, May-Aug. 2017, 2018 allowing non-experts to analyze videos using pre-trained and containerized ML algorithms. Implemented machine learning algorithms for quasi-real-time activity detection in video.

#### CMU Office of Donner House Orientation Staff

First-Year Orientation Designed, implemented, and facilitated 80+ hours of Orientation training for 130 staff members April 2017-Aug. 2019 in preparation for ~300 academic, developmental, social, and cultural events over the nine days. Implemented a daily feedback system, facilitating next-day responses and long-term analysis. Transitioned 250+ staff and partners from ad-hoc messaging solutions to a Slack workspace.

#### **ACTIVITIES**

- 2020-Present Phi Beta Kappa Honors Society, Upsilon Chapter, Member
- 2019-Present Mortar Board Senior Honors Society, Eta Chapter, Member
- 2016-Present Competed in 11 Hackathons and received 8 sponsor and performance awards 2012-2015 FIRST Robotics Competition Team 4150, Vice President and Programming Lead

![](_page_29_Picture_0.jpeg)

#### **EDUCATION**

### **Carnegie Mellon University**

Master of Human-Computer Interaction (Expected December 2020) B.S. in Information Systems and Human-Computer Interaction (May 2020) Minor in Film and Media Studies (3.74 OPA) Dean's List, Honors\* or High Honors: F16, S17, F18, S19\*, F19 Semesters

#### **EXPERIENCE**

Developer, Designer, and Videographer, GovTech Startup (January-July 2020) · Spent 7 months on a team of 5 Masters students researching, deriving insights, ideating, and prototyping designs to increase equity and accessibility in state benefits applications in PA. · Lead development and user testing of an accessible, text-based conversational agent experience that performed well in UMUX-Lite assessments (5.2 for usefulness and 6.8 for usability out of 7).

· Conducted large-scale remote user research to identify under-supported groups (students, seniors, and single parents) for co-creation, interviews, and user testing (n=415).

Advanced App Engineering Analyst, Accenture (June-August 2019)

- · Designed and developed RPA automation tools that will save ~90 effort hrs/vear.
- « Assembled, cleaned, and classified a dataset of 1,700 inputs to support an ML proposal.
- . Proposed a statistical model to classify semi-structured inputs per alignment with client goals.

Full Stack & Machine Learning Engineer, Software Engineering Institute (May-Aug. 2017, 2018) · Developed an internal web application to automate TTG's Video Summarization pipeline, allowing non-experts to analyze videos using pre-trained and containerized MI, algorithms. . Implemented machine learning algorithms for quasi-real-time activity detection in video.

- Orientation Staff, CMU Office of First-Year Orientation Head Orientation Counselor (HOC), Donner House (Dec. 2018-August 2019) Orientation Leader (OL), Donner House (March-August 2018) Orientation Counselor (OC), Donner House (April-August 2017)
- · Designed, implemented, and facilitated 80+ hours of Orientation training for 130 staff members in preparation for ~300 academic, developmental, social, and cultural events over the nine days. • Implemented a daily feedback system, facilitating next-day responses and long-term analysis.
- · Transitioned 250+ staff and partners from ad-hoc messaging solutions to a Slack workspace.

Phi Beta Kappa Honors Society, Upsilon Chapter, Member (2020-Present) Mortar Board Senior Honors Society, Eta Chapter, Member (2019-Present)

# First Iteration

- Black text on solid, dark blue background contributes to poor contrast and readability
- Inconsistent spacing around headers
- White space feels unintentional
- Lacks a clear point of entry
- Intended to have more color than the average resumé, but lacked a strong document design to build from first

### **CONLON NOVAK** @CMU.EDU | .COM | 412-402-8888

**Designer and Consultant** with a focus on impact.

### **EDUCATION**

Carnegie Mellon University Master of Human-Computer Interaction (Expected December 2020) B.S. in Information Systems and Human-Computer Interaction (May 2020) Minor in Film and Media Studies (3.74 QPA) Dean's List. Honors\* or High Honors: F16, S17, F18, S19\*, F19 Semesters

#### **EXPERIENCE**

Developer, Designer, and Videographer, GovTech Startup (January-July 2020) Spent 7 months on a team of 5 Masters students conducting user testing, deriving insights, developing, and prototyping to increase equity and accessibility in benefits applications in PA.

**Advanced App Engineering Analyst**, Accenture (June-August 2019) Designed and developed RPA automation tools that will save ~90 effort hrs/vear. Assembled, cleaned, and classified a dataset of 1,700 inputs to support an ML proposal. Proposed a statistical model to classify semi-structured inputs per alignment with client goals.

Full Stack & Machine Learning Engineer, Software Engineering Institute (May-Aug. 2017, 2018) Developed an internal web application to automate TTG's Video Summarization pipeline, allowing non-experts to analyze videos using pre-trained and containerized ML algorithms. Implemented machine learning algorithms for quasi-real-time activity detection in video.

Donner House Orientation Staff, CMU Office of First-Year Orientation (April 2017-Aug. 2019) Designed, implemented, and facilitated 80+ hours of Orientation training for 130 staff members in preparation for ~300 academic, developmental, social, and cultural events over the nine days. Implemented a daily feedback system, facilitating next-day responses and long-term analysis. Transitioned 250+ staff and partners from ad-hoc messaging solutions to a Slack workspace.

#### **ACTIVITIES**

Phi Beta Kappa Honors Society, Upsilon Chapter, Member  $(2020 -$ Present $)$ Mortar Board Senior Honors Society, Eta Chapter, Member  $(2019-Present)$ Competed in 11 Hackathons and received 8 sponsor and performance awards  $(2016-Present)$ FIRST Robotics Competition Team 4150, Vice President and Programming Lead (2012-2015)

# Second Iteration

- White text on blue header provides a strong point of entry for the document
- Use of color sets the document apart from others, but still too colorful for a professional resumé
- $\bullet$  Body text is more readable, but feels dense and cluttered
- Whitespace still lacks intentionality

![](_page_31_Picture_0.jpeg)

Designer and Consultant with a focus on impact.

### **EDUCATION**

**Carnegie Mellon** University Aug. 2016-Dec. 2020

Master of Human-Computer Interaction B.S. in Information Systems and Human-Computer Interaction Minor in Film and Media Studies (3.74 QPA) Dean's List, Honors\* or High Honors: F16, S17, F18, S19\*, F19 Semesters

### **EXPERIENCE**

Developer, Designer, and Videographer **GovTech Startup** 

January-July 2020

Spent 7 months on a team of 5 Masters students conducting user testing, deriving insights, developing, and prototyping to increase equity and accessibility in benefits applications in PA.

#### **Advanced App Engineering Analyst** Accenture

Iune-August 2019 Designed and developed RPA automation tools that will save ~90 effort hrs/year. Assembled, cleaned, and classified a dataset of 1,700 inputs to support an ML proposal. Proposed a statistical model to classify semi-structured inputs per alignment with client goals.

### Software Full Stack & Machine Learning Engineer

**Engineering Institute** May-Aug. 2017, 2018 Developed an internal web application to automate TTG's Video Summarization pipeline, allowing non-experts to analyze videos using pre-trained and containerized ML algorithms. Implemented machine learning algorithms for quasi-real-time activity detection in video.

#### CMU Office of **Donner House Orientation Staff**

**First-Year Orientation** April 2017-Aug. 2019

Designed, implemented, and facilitated 80+ hours of Orientation training for 130 staff members In preparation for ~300 academic, developmental, social, and cultural events over the nine days. Implemented a daily feedback system, facilitating next-day responses and long-term analysis. Transitioned 250+ staff and partners from ad-hoc messaging solutions to a Slack workspace.

### **ACTIVITIES**

Phi Beta Kappa Honors Society, Upsilon Chapter, Member 2020-Present Mortar Board Senior Honors Society, Eta Chapter, Member 2019-Present Competed in 11 Hackathons and received 8 sponsor and performance awards 2016-Present FIRST Robotics Competition Team 4150, Vice President and Programming Lead 2012-2015

# Third Iteration

- Maintaining the strong point of entry and (now only splashes of) color, the header now flows better into the body of the document
- Distribution of content across two columns gives ample breathing room
- Colored employers on the left column are implicitly associated with the colored header text
- Right-aligned text in the bottom right feels out of place

![](_page_32_Picture_0.jpeg)

Designer and consultant with a focus on impact.

### **EDUCATION**

**Carnegie Mellon University** Aug. 2016-Dec. 2020 Master of Human-Computer Interaction B.S. in Information Systems and Human-Computer Interaction Minor in Film and Media Studies (3.74 QPA) Dean's List, Honors\* or High Honors: F16, S17, F18, S19\*, F19 Semesters

#### **EXPERIENCE**

Developer, Designer, and Videographer

January-July 2020

**GovTech Startup** Spent 7 months on a team of 5 Masters students conducting user testing, deriving insights,

developing, and prototyping to increase equity and accessibility in benefits applications in PA.

#### **Advanced App Engineering Analyst** Accenture

Designed and developed RPA automation tools that will save ~90 effort hrs/vear. June-August 2019 Assembled, cleaned, and classified a dataset of 1,700 inputs to support an ML proposal. Proposed a statistical model to classify semi-structured inputs per alignment with client goals.

#### **Software Engineering** Full Stack & Machine Learning Engineer

**Institute** May-Aug. 2017, 2018

Developed an internal web application to automate TTG's Video Summarization pipeline, allowing non-experts to analyze videos using pre-trained and containerized ML algorithms. Implemented machine learning algorithms for quasi-real-time activity detection in video.

#### CMU Office of **Donner House Orientation Staff**

**First-Year Orientation** April 2017-Aug. 2019

Designed, implemented, and facilitated 80+ hours of Orientation training for 130 staff members in preparation for ~300 academic, developmental, social, and cultural events over the nine days. Implemented a daily feedback system, facilitating next-day responses and long-term analysis. Transitioned 250+ staff and partners from ad-hoc messaging solutions to a Slack workspace.

### **ACTIVITIES**

2020-Present Phi Beta Kappa Honors Society, Upsilon Chapter, Member 2019-Present Mortar Board Senior Honors Society, Eta Chapter, Member 2016-Present Competed in 11 Hackathons and received 8 sponsor and performance awards 2012-2015 FIRST Robotics Competition Team 4150, Vice President and Programming Lead

# Final Iteration

- Largely an editing pass on the previous iteration
- Tightened up spacing and line breaks for consistency, sense-breaks
- Moved dates in 'Activities' section to the left column for consistency
- Changed B-head capitalization to sentence-style, rather than proper case
- Missing geographic locations of 'Education' and 'Experience' items

## **Iteration Progression**

### THUMBNAILS

![](_page_33_Picture_2.jpeg)

![](_page_33_Picture_3.jpeg)

INITIAL

### **CONLON** Designer and Consultant<br>with a focus on impact.

**EDUCATION**<br>Carregie Mellon University Compare Melona University<br>
Marker of Human-Computer Interaction (Engine Toteraction 1985)<br>
B.S. in Information Systems and Human-Computer Interaction<br>
Minor in Pilan and Media Studies (S.74 QPA)<br>
— Danis Link, Houser or Hi (Expected December 2020)<br>(Mov 2020)

EXPERIENCE renterves<br>teleper, Designer, and Videographer, GotTech Statup Cleasers-July 2020 Sport 7 months on a team of 5 Masters students conducting user testing. deriving insights.<br>developing, and prototyping to increase equity and accessibility in benefits applications in Fri. Advanced App Engineering Analyst, Accenture (lane-August 2019)

Designed and developed RPA automation took that will save -90 effect haviyear. Assembled, deaned, and classified a dataset of 1,700 inputs to support an ML proposal.<br>Proposed a statistical model to classify senti-structured inputs per alignment with client goals

Full Stack is Machine Learning Engineer, Software Engineering Institute (May--Aug, 2017, 2018)<br>Developed an internal web application to automate TTG i Video Sa munatization phydrics, allowing non-experts to analyze the<br>co

Donner House Orientation Staff, CMU Office of First-Tour Orientation (April 2017—Aug. 2019)<br>Designed, implemented, and facilitated 80+ boars of Ceientation training for 130 staff mombers<br>in preparation for -2001 scoleints Transitioned 250+ staff and partners from ad-hoc mesonging solutions to a Slack workspace

ACTIVITIES<br>Phi Beta Kappa Hennes Society, Upsico Chapter, Member (200-Frest) Mortar Board Senior Homers Society, Eta Chapter, Member (2019-Proces) Competiblis 11 Hackelbook and received it sponsor and performance awards [2016-Present]<br>TIRST Rebottes Competition Team 4150, Vice President and Programming Lead [2012-2015]

### REVISED

### FINAL

### **CONLON** @CMU.EDU | .COM | 412-402-8888

Designer and consultant with a focus on impact.

#### **EDUCATION**

Carnegie Mellon Master of Human-Computer Interaction **University** B.S. in Information Systems and Human-Computer Interaction Minor in Film and Media Studies (3.74 QPA) Aug. 2016-Dec. 2020 Dean's List, Honors\* or High Honors: F16, S17, F18, S19\*, F19 Semesters

#### **EXPERIENCE**

GovTech Startup Developer, Designer, and Videographer

January-July 2020 Spent 7 months on a team of 5 Masters students conducting user testing, deriving insights, developing, and prototyping to increase equity and accessibility in benefits applications in PA.

- Accenture Advanced App Engineering Analyst
- June-August 2019 Designed and developed RPA automation tools that will save ~90 effort hrs/year. Assembled, cleaned, and classified a dataset of 1,700 inputs to support an ML proposal. Proposed a statistical model to classify semi-structured inputs per alignment with client goals.

#### Software Engineering Full Stack & Machine Learning Engineer

- May-Aug. 2017, 2018
- Institute Developed an internal web application to automate TTG's Video Summarization pipeline, allowing non-experts to analyze videos using pre-trained and containerized ML algorithms. Implemented machine learning algorithms for quasi-real-time activity detection in video.

#### CMU Office of Donner House Orientation Staff

**First-Year Orientation** 

Designed, implemented, and facilitated 80+ hours of Orientation training for 130 staff members April 2017-Aug. 2019 in preparation for ~300 academic, developmental, social, and cultural events over the nine days. Implemented a daily feedback system, facilitating next-day responses and long-term analysis. Transitioned 250+ staff and partners from ad-hoc messaging solutions to a Slack workspace.

#### **ACTIVITIES**

- 2020-Present Phi Beta Kappa Honors Society, Upsilon Chapter, Member
- 2019-Present Mortar Board Senior Honors Society, Eta Chapter, Member
- 2016-Present Competed in 11 Hackathons and received 8 sponsor and performance awards
- 2012-2015 FIRST Robotics Competition Team 4150, Vice President and Programming Lead

# Reflection ResuméDesign

I came into this assignment thinking of it as an exercise to create a non-standard but functional resumé, but not one that would necessarily replace my previous resumé. After all, my existing resume had been sufficient to land me two internships and grad school. How bad could it have been?

In short: pretty bad. I didn't realize just how bad until I began comparing my work to that of my classmates and received feedback from Professor Kornblum (sometime around when I began work on the second iteration).

In future revisions, I'd like to examine and try different amounts of spacing between the header and body to try to balance the document, which currently feels top-heavy. Additionally, I'd like to re-add some of the important metadata (e.g. geographic locations) that was lost while curating prior content.

# Self-Promotional Poster

*"...create a self-promotional poster in the style of [Shepard Fairey] ... to advertise an exhibit about your life."*

![](_page_36_Picture_0.jpeg)

# Self-Promotional Poster

- An homage to Fairey's style, this combines the general color scheme of the Obama poster, the strong sans-serif text of 'Obey', and the hand-annotations of the original Andre the Giant sticker
- Overlaying my head over the second "O" in my name is both an interaction between text and image as well as a joke about the most common misspellings of my name

# Large Poster

*"...create a large poster to promote a lecture that is part of a distinguished speaker series at a university."*

# Content Preparation

![](_page_38_Picture_1.jpeg)

The use of strongly metaphoric imagery captures the themes of Lin's work regarding human-caused habitat disruption.

![](_page_38_Picture_3.jpeg)

# Thumbnail Sketches

![](_page_39_Picture_1.jpeg)

Iterations on the Sequoia tree tunnel design, featuring changes to layout, fidelity, and contrast.

# Digital Sketches

![](_page_40_Picture_1.jpeg)

### THUMBNAILS

### SKETCHES

Distinguished Speaker Series University of Michigan Rackham Auditorium 915 Washington St., Ann Arbor, MI 48109

Maya Lin

![](_page_40_Picture_6.jpeg)

### Friday January 15, 2021 @ 8pm

Friday January 15, 2021 @ 8pm Designed as her last memorial, What is Missing? is not a Artist and designer Maya Lin interprets the natural world

DISTINGUISHED SPEAKER SERIES<br>**Maya Lin** 

singular static object, but a work that can exist in multiple sites simultaneously.

**NAMARIS** Missing?

Maya Lin's goal is to create, through science-based artworks, an awareness about the disappearance of species due to habitat degradation and loss. By creating innovative artworks that utilize sound, media, and science, people of all ages connect with the species and places that have disappeared or will likely disappear if we Rackham Auditorium do not protect them.

through history, politics, and culture. She has designed several of the most significant and best-known works of public art of the late 20th century. Unlike many artists. she is an articulate and compelling speaker, who talks freely about the meaning of her works, her goals in creating them, and her working methods.

University of Michigan

41

915 Washington St., Ann Arbor, MI 48109

# Posterizing, Expanding, and Denoising Images

EXPANDED & DENOISED

![](_page_41_Picture_2.jpeg)

![](_page_41_Picture_3.jpeg)

Using Photoshop's content-aware fill tool and a custom posterize filter, smaller images can be upscaled and expanded to hide the edges of the original frame and cleaned to reduce visual noise in the foreground.

### **DISTINGUISHED SPEAKER SERIES Maya Lin**

What is **Missing?** 

### Friday January 15, 2021 @ 8pm

public art of the late 20th century. Unlike many artists, freely about the meaning of her works, her goals in

# First Iteration

- $\bullet$  Combining elements of the digital sketches, this design draws heavily from the style of '30s-era WPA National Park promotional posters in font choice, color scheme, and art style
- The progressive disclosure of the poster is meant to draw the eye downward from Lin's name, through the title of the talk, and finally to the date and time (the three most important pieces of information for on-campus flyers), reducing competition among these elements

### **DISTINGUISHED SPEAKER SERIES Maya Lin**

 $W$ hat is  $A$ issing $\ddot{\phantom{a}}$ 

### Friday, January 15, 2021 @ 8pm

# Second Iteration

- Adjusted the color of less prominent metadata (address, sponsor, description) to reduce competition with desired takeaways (speaker, title of talk, date and time)
- Reflowed description text into two more equal paragraphs (about the work and the author respectively)
- Adjusted both the placement and size of the background image and talk title to improve contrast and readability while overlaid

### **DISTINGUISHED SPEAKER SERIES Maya Lin**

### **WHAT IS MISSIN**

### Friday, January 15, 2021 @ 8pm

# Third Iteration

- In class, feedback focused on the conflict between the size and intent of the title's placement on the background image.
- As a result, the text was reduced in size, placed entirely within the tunnel (no longer "bracing" or obscuring it), and entirely capitalized
- This partially relieved, but did not eliminate, the illusion of a box popping out towards the viewer due to the background of the tunnel

### **DISTINGUISHED SPEAKER SERIES Maya Lin**

**WHAT IS MISSING?** 

### Friday, January 15, 2021 @ 8pm

# Final Iteration

- Background image simplified to reinforce negative space, removing shadows under and behind the tree tunnel, as well as recoloring the tree trunk to suggest continuity
- Slightly tilted title text to suggest alignment with the background rather than the foreground, further encouraging perceived negative space
- Font changed from Minerva Modern to Optima, per assignment constraints

# Iteration Progression

![](_page_46_Picture_2.jpeg)

![](_page_46_Picture_3.jpeg)

I N I T I A L

![](_page_46_Picture_5.jpeg)

R E V I S E D

University of Michigan Rackham Auditorium 915 Washington St., Ann Arbor, MI 48109

### **DISTINGUISHED SPEAKER SERIES Maya Lin**

**WHAT IS MISSING** 

### Friday, January 15, 2021 @ 8pm

# Reflection Large Poster Design

This assignment pushed me not only to leverage and improve upon my skills from prior units and courses, but it asked me to design for a context and function that I was not initially comfortable with. Most posters I recall seeing on campus were varying shades of obvious Microsoft Word documents or commercial-grade spam, so aiming for somewhere in the middle of that spectrum while respecting the prior work and current topics of the speaker's work became the primary challenge.

While this is clearly not the poster that Maya Lin would design for her own work, both in terms of imagery (mine is likely too specific) and quality (I lack her 40+ years of experience as a designer), it is certainly the best manifestation of my most interesting thumbnail sketch I could manage in the given timeframe.

In filmmaking, a subtle but powerful editing tool is to pose a question, usually explicitly voiced by a character, followed immediately by a cut to a different scene which visually answers that question. What made the initial thumbnail so interesting, and the late-stage class feedback so valuable, was a similar interaction between the semantics of the question and the visuals of the image, answering it.

"What is missing? asks the text. *The natural world that stood in the way of human expansion and profit*, says the image of the tunnel carved into the fallen tree. "The species that have gone extinct ... because we destroyed their habitats," [says Maya Lin.](https://whatismissing.net/)

Representing that dynamic in a clear, obvious, and striking way was the goal of the many iterations with such seemingly minor changes, with breakthroughs around visual simplicity, vanishing points, and gravity.

The posterize filter has a tendency, at higher levels of fidelity, to replicate complex colors and patterns as noisy, jagged shapes. Maintaining visual simplicity while still presenting a recognizable image was a defining struggle for me throughout this project, until eventually realizing I could simplify more and more of the road to a single, high-contrast color. This removed ambiguity, noise, and distractions from the background image without sacrificing recognizability or metaphoric meaning.

The point of entry is designed to be Maya Lin's name, and then to draw the viewer's eye downward to the logistical information towards the bottom. The focal point of the image, however, is the tunnel and its superimposed text. Disappearing into this space, and swimming against the visual gravity of the poster, are the two lines that make up either side of the road that disappears off the bottom of the poster. Cropping out non-parallel lines (my breakthrough between iterations 1 and 2) helps to reinforce the impact of these lines and maintain a single, powerful vanishing point.

# Book Design

*"...design and print a twenty-page book about environmental issues that are specific to [the Northwest United States, as]... one in a series of books about environmental issues around the world. "*

*"...find resources for text and images about The Environment of [the Northwest United States.]"*

This book is designed to be *an educational and informational resource* for *community organizers and grassroots activists*, highlighting the most immediate and impactful issues involving the *environment of the Pacific Northwest* and proposing solutions that can be pushed for at various levels of government.

The book is organized (most critical to slightly-less urgent) as follows:

- Tectonic Plate Activity (earthquakes, esp. those causing tsunamis)
- Climate Change (wildfires and hydrology)
- Plant Life (grouped with wildfires as a proposed solution)
- Biodiversity (grouped with hydrology as a serious side-effect)
- Natural resources and Renewable energy solutions
- Animal life and the Sustainable fishing of freshwater salmon

## Content Preparation Book Design

### Table of Contents Content Preparation

- Tectonic Activity
	- Earthquakes, Tsunamis, and "The Really Big One"
- Climate Change
	- Wildfires
	- Growing Healthier Forests
	- Preserving Coastal and Marine Habitats
- General Solutions
	- Incentives for Renewable Energy
	- Preservation Strategies for **Freshwater Salmon** TABLE OF CONTENTS

![](_page_52_Picture_10.jpeg)

### **Content Preparation Body Text**

#### Climate

Climate Change in the Pacific NW - US FWS https://www.fws.gov/pacific/climatechange/changepnw.html

Temperature records indicate that Pacific Northwest temperatures increased 1.5°F since 1920. Regionally downscaled climate models project increases in annual temperature of, on average. 2.0°F by the 2020s, 3.2 °F by the 2040s, and 5.3°F by the 2080s (compared to the 1970-1999 period), averaged across all climate models.

#### Weather

Climate Change in the Pacific NW - US FWS https://www.fws.gov/pacific/climatechange/changepnw.html

Projected changes in annual precipitation, averaged over all models, are small (+1 to +2%), but some models project wetter autumns and winters and drier summers. Increases in extreme high precipitation (falling as rain) in the western Cascades and reductions in snowpack are key projections from high-resolution regional climate models. (Littell et-al., 2009)

#### **Plant life**

Climate Change in the Pacific NW - US FWS https://www.fws.gov/pacific/climatechange/changepnw.html

Studies and the results of vegetation change modeling suggest that a number of different scenarios are possible for Pacific Northwest forests. These scenarios differ dramatically, ranging from projections of forest expansion to forest dieback, as a result of uncertainty regarding how projected temperature and precipitation changes will interact to affect drought stress in trees or otherwise modify total annual productivity. Other major uncertainties are whether increased levels of carbon dioxide (CO2) in the atmosphere would increase primary productivity or help trees withstand reduced soil moisture. The likeliest scenario seems to be that increased forest growth could occur during the next few decades, but that at some point temperature increases would overwhelm the ability of trees to make use of higher winter precipitation and higher CO2.

In any case, the changes in climate are likely to cause plant communities to undergo shifts in their species composition and/or experience changes in densities. Species range shifts are expected to be individualistic rather than primarily as collections of currently associated species. In other words, species won't all move together. Extinction of local populations and, potentially. species are expected with climate change. Species with poor dispersal ability may have particular difficulty in shifting their spatial distributions in response to climatic changes. Loss of

#### California

With its amazing mix of climates from high mountain peaks to arid deserts. California grows about half of the vegetables, fruits and nuts consumed in the U.S., and livestock and poultry bring in 24 percent of California's gross cash income, according to NAGC. Water can be a limiting factor in arid and semiarid areas. California contains about 33 million acres of forested land. In 2011, California had about 700 active mines, with important products being boron. portland cement, gold, silver, sand, gravel, crushed stone and gemstones, according to the California Department of Conservation. The state's oil deposits produce about 37.2 percent of the petroleum used in California, according to the California Energy Commission.

#### Washington and Oregon

Washington contains a rain forest in the Olympic Mountains in the northwest and a steppe climate in the east with limited moisture from the rain shadow effect of the Cascade Mountains. According to NAGC, about 230 crops grow in this state, with Washington leading the nation in production of raspberries, hops, spearmint oil, apples and sweet cherries. Fish and shellfish include trout, oysters, clams, geoducks and mussels. Oregon has a robust agriculture, despite dry summers that require irrigation, with crops yielding 69 percent of total sales, according to ADO. Leading crops are blackberries, hazelnuts, loganberries and grass seed. Beef and dairy products are important, as are salmon, tuna, shrimp, crabs and oysters. Oregon and Washington together contain 17 National Forests that provide timber, grazing, wildlife habitat and recreation. Washington's mineral resources include sand, gravel, crushed stone, portland cement, gypsum, magnesium and gold. Oregon contains the only producing natural gas field in the Pacific Northwest and mines sand, gravel and crushed rock, according to information retrieved March 2014 from Oregon's Department of Geology and Mineral Industries website.

### Human activity (farming, fishing, industrial development, etc.)

#### Salmon

Climate change affects salmon throughout its life stages. Historically, warm periods in the coastal ocean have coincided with relatively low abundances of salmon, while cooler ocean periods have coincided with relatively high salmon numbers. Salmon productivity in the Pacific Northwest is clearly sensitive to climate-related changes in stream, estuary, and ocean conditions. In the past century, most Pacific Northwest salmon

**Northern of harmonic (the classroom or destructive natural stressonary** cance treat as the communion of natural projection and or contractive numing protons.<br>Interests, it should upon exploration in proposition in proposition contents, a 2018<br>Interests, it should upon exploration into voltatio

.<br>A Massive Earthquake Is Carving to Cascadia.... Zed It Can't Be Stopped . Milas Obscura<br>Milas :Nonnu alfasobocura.com/articles/pacific-confinenti-propares (or-mansive-earthcuake

Seven fimes in the part 5.500 years, the CSZ has backled and fractured to produce an<br>entitigable so massive that it left a mark in the geologic record. There's a ceedm. 90 chance that<br>the rend cutpic Consorts quales will c

ating Vithat Coald Hacges When the 'Really Big One' Hits the Pacific Northwest - Atlas Cibacura<br>Mijas (homes atlancidens as com larticlea is a scala e subduction zone e arthquelle elimulations

based earthquake will be devocation for the Pacific Northwest, no matter schem it , suggestates the expense on the excavating on and ratios constructs, its masses comes of help.<br>riginalist, Out with a better sense of presides or Help scenarios, geologists may be able help.<br>Sea and people prepare for inh

#### The Really Big One - The new Yorker cine 0015/07/23/the really big one

.<br>Jost people in the United States know just one fault line by name. The San Andreas, which num only the bength of California and is perpetually numered to be on the verge of anteresting the<br>g cost "That numer is mislakeling, no matter what the San Andreas ever does. Every fast line<br>is an upper limit to its polency, rodd, that upper limit is stughly an 8.2--a powerful earthquake, but, because the Richter scale<br>s logarithmic, only six per cent as strong as the 2011 event in Japan.

Just roots of the San Andreau, however, lies another fault line. Known as the Cescadia<br>subduction zone, it num for seven hundred miles of the costs of the Pacific Modnwest.<br>beginning easy Cape Memoracion, California, conti .<br>Kade Range, a chain of solicies mountains that follow the same course a hundred or is<br>is intaked. The "subduction zone" part refers to a region of the planet where one technic<br>Iding understeath (subducting) profiles. Tec

capital of Washington), and some seven million people. When the next full margin nusture the required to the property and the term of the branch of the branch of the control of the branch of the branch of the branch of the branch of the branch of the branch of the branch of the branch of the branch of the bran one time that rin tigge<br>d years," Murphy says

.<br>Thanks to vook done by him and his colleagues, we now know that the udds of the big Cascadi.<br>cos ans rugply one in ten. Even those runckent do red fully reflect the donger—or, more big<br>point, how unprepased the Parofic K

The Pacific Northwest has no early-warning system

Soon after that shaking begins, the electrical prid will fail. Body eyecromere went of the ari esen arus brusting kenyers, wat transacuse grav non las, when a very control notes in site.<br>scanies and eventibly rued harvenel. If it harvenes at event for arousten catanizmetra voll runted in

l'ESAA colorides lhat, across the region, something on the order of a million buildings-more<br>than three flocaused of them subsolv---oil collapse or to compromised in the authquale of all highway belies.<br>will half of all hi

.<br>If fleen per cent of Seattle in built on liquefable land, including seventeen day-care centers and een geg sept of Seattle in built on Haustlehle land, including seventeen day-care creation in<br>Anomes of some Bahly-have fransass five fundatiof people. Se in Creagen's critical<br>segu-inhastications halb, a six-inte sheeks o والمسار in textels, and hazardous material spile. Any one of these second once (spatiens could<br>any the original earthquate in terms of cost, damage, or caseatles ... and one of them.<br>any the original earthquate in terms of cost, s ery sum in una announce anno a margara san sannag, am arasing un sacasar. Fai<br>er ferr minutes, the region, spended, will centrue to fall apart on its own. Then the viewe<br>rive, and the real destruction will begin.

mong ratural disamines, tustamin may be the closest to being completely sensurivistes. The<br>as in the first particular con in mot to be from when it happens to trader class of the victorial property in<br>as in the first place

.<br>That in their epochs-long drift, rearrange the earth's confinents and oceans. Most of the firme,<br>Their movement is sinu; harmless, and all but undelectable. Occasionally, at the borders inhere

their movement in sinus, harmless, and all but undelectable. Occasionally, at the borders where<br>They meet, it is not,<br>It can that cocasion, only the anothers part of the Cassadia subscribes zone gives uray-pour<br>first two f

Thick your right fingers cultured, forcefully, so that your hand flattens back down again. When the<br>next very big earthquake hits, the northwest edge of the continent, from California to Canada<br>and the continental stell fo a handled fant to the varia-langs, within minister, all the electric not computed in the speed over technics. Some of the state in the space electron contains (where the space of the space of the space of the space of the majory, new wresses entries inergian in, wer university requirement on tempor, constitution, i.<br>Ind Alaska, says, "Our operating assumption is that everything riest of Interstate 5 will b

![](_page_53_Picture_36.jpeg)

.<br>• Pacific Harthuest, the area of impact will cover some hunderd and forly thous<br>• including Deelte, Tacoma, Portland, Eugene, Delers dhe sapilal ofly of Orego

weaker mask imparable. Depending on location, they will have between ten and thilly mixed.<br>In get ext. Theil tens like the doctor for finding a fixed light between the and this<br>presenting the first state of the lines, spe

on people from a bustant is before it happens, but the region has not yet takes

As for cosualities. the figures I sited earlier—brenty-server frouward injured, almost finitee<br>thousand dead—are based on the agency's official planning scenaria, which has the earthquake<br>shift, those sumbers coald be of b

OSSPAC estimates that in the 1.5 condoct multiplies between one and three months after the<br>earthcoate to restress electricity, a month to a year to restrict distingly wints and several terms.<br>In months to a year to restron d seuage systems, and three or more years uthout hospitals. Those estimates do not apply<br>The busismi-insistation zone, which will remain all but wrishabilishe for years.

How much at this will cost is anywher goesn; FBML park enery number on its even through U.S. How the control product to the D. Monthletter the ultranet force of the control product to the particle of the particle of the p

Sourcing and synthesizing information to write titles, headings, and cations.

## Featured Images Content Preparation

![](_page_54_Picture_1.jpeg)

![](_page_54_Picture_2.jpeg)

![](_page_54_Picture_3.jpeg)

![](_page_54_Picture_4.jpeg)

![](_page_54_Picture_5.jpeg)

![](_page_54_Picture_6.jpeg)

## Cover Art Content Preparation

![](_page_55_Picture_1.jpeg)

Double exposures of the Seattle skyline over wildfires, fire damaged structures, and tsunami aftermath developed for use as cover art.

### Book Map Content Preparation

![](_page_56_Figure_1.jpeg)

![](_page_56_Figure_2.jpeg)

Initial book map (left) and work-in-progress InDesign spread view (right) with topical groups marked with bubbles and dotted lines, respectively.

### Thumbnail Sketches Content Preparation

![](_page_57_Figure_1.jpeg)

Two different styles of spreads, with the left column featuring full bleed images on the left of each spread, and more dense images on the right.

The right column features designs with text and images flowing around images cropped and placed towards the centers and bottoms of pages.

Seottle, Tocomo, Ell the PNW, the area of impact will cover... portland, Eugene, Solem, and Olympia. portland, Eugene, salem, and distinguing west of interstate 5<br>"Our operating assumption is that everything west of interstate 5<br>will be toost will be toost<br>10 Virtually all future elimate scenarios predict increases in Virtually all future climate scenario<br>wildfires ... east of the cascades O Virtually every major biological function has been shown Virtually every major includion commonly the

### Revised Thumbnail Sketches Content Preparation

![](_page_58_Figure_1.jpeg)

Revisions of pgs. 2-3, 6-7, and 10-11 to better represent different typographic elements, such as callouts and headers, as well as overall hierarchy.

## Systems and Page Design Style Sheet

### The Really Big One

### **CLIMATE CHANGE**

### Annals of Seismology

When the 2011 earthquake and tsunami struck Tohoku, Japan, Chris Goldfinger was two hundred miles away, in the city of Kashiwa, at an international meeting on seismology. As the shaking started, everyone in the room began to laugh. Earthquakes are common in Japan-that one was the third of the week-and the participants were, after all, at a seismology conference. Then everyone in the room checked the time.

Seismologists know that how long an earthquake lasts is a decent proxy for its magnitude. The 1989 earthquake in Loma Prieta, California, which killed sixty-three people and caused six billion dollars' worth of damage, lasted about fifteen seconds and had a magnitude of 6.9. A thirty-second earthquake generally has a magnitude in the mid-sevens. A minute-long quake is in the high sevens, a two-minute quake has entered the eights, and a three-minute quake is in the high eights. By four minutes, an earthquake has hit magnitude 9.0.

No early warning system When the Cascadia earthquake begins, there will be, instead, a cacophony of barking dogs and a long, suspended, what-was-that moment before the surface waves arrive.

"There aren't many injuries in the tsunami zone," one seismic expert with the Oregon Department of Geology and Mineral Industries, or dogami, told me at the time. "People just die."

WHEN THE 2011 EARTHQUAKE AND TSUNAMI STRUCK TOHOKU, JAPAN

14 Novak | Running Footer

### A-head

B-head

C-head

Paragraph text

Callout title Callout Text

Image caption

RUN-IN HEADING WITH CAPITAL FIRST LETTER

Font Style: All Caps Leading: 15

15 Folio | Running Footer

Font Weight: Bold Leading: 50 Tracking: - 10 Font Size: 35 Font Weight: Medium Leading: 42

Ontima Font Size: 41

Font Size: 25 Font Weight: Regular Leading: 30

Minion Font Size: 10 Font Weight: Regular Leading: 15

Optima Font Size: 16 Font Weight: Bold Leading: 20

Tracking: Font Size: 12 Font Weight: Normal Leading: 16

Font Size: 12 Font Weight: Italic Leading: 15

Minion Pro Font Size: (17) 10 Font Weight: Bold

Myriad

Leading: 15

Font Size: 12 Font Weight: Semibold Tracking: - 25

Font Size: 12 Font Weight: Light Leading: 15 Tracking: - 25

Optima, Myriad, and Minion were chosen as font families for the headers, running feet, and paragraph text respectively to play to each font's strengths.

Optima bold and medium make for striking title and header text, while Myriad semibold and light give the running footer a different texture from the rest of the text.

## Master Grid Systems and Page Design

![](_page_60_Figure_1.jpeg)

A two column grid allowed for a high level of design flexibility while not overcomplicating the structure of the book in the process.

![](_page_61_Picture_0.jpeg)

### First Iteration Covers

- Building off of the imagery of Seattle's Space Needle partially eclipsing a blood-red, smoke occluded sun, the initial cover spread designs utilized the color pallette of the image for the grey of the background and the red of the subheading
- Black boxes used to increase contrast and improve readability of the text, borrowing elements from within earlier versions of the interior spread designs

The area burned by fire in the Pacific Northwest is projected to double by the 2040s and triple by the 2080s. unless drastic action is taken.

This entry in the Ecological Activism series critically examines the role of climate change, tectonic activity, habitat loss, and energy production in Cascadia, offering solutions to prevent, mitigate, and reverse the adverse affects already seen in the region.

### **Ecological Activism**

by Conlon Novak

### Second Iteration Covers

- Removed cover image in favor of double-exposure illustration wrapping around the spine to the back cover text based on class feedback
- Color palette (esp. of background, subtitle) is now no longer tied to primary cover image, no longer holds meaning and impairs readability

### in the Pacific Northwest The area burned by fire in the Pacific Northwest is projected to double by the 2040s and triple by the 2080s, unless drastic action is taken. This entry in the Ecological Activism series by Conlon Novak critically examines the role of climate change. tectonic activity, habitat loss, and energy production in Cascadia, offering solutions to prevent, mitigate, and reverse the adverse affects already felt there.

**Ecological Activism** 

# Final Iteration

Covers

- Improved contrast with new background color allows the title to better pop off of the page while making better use of white space and a "less is more" design philosophy
- Adjusted placement of the back cover text allows for improved readability and better sense breaks between lines
- Further revisions might investigate how the double exposure art might be adjusted to make the Space Needle more prominent against the background

### **Interior Spreads Iteration Progression**

![](_page_64_Picture_1.jpeg)

### THUMBNAIL

#### Climate Change: **Preserving Coastal Habitats**

![](_page_64_Picture_6.jpeg)

![](_page_64_Picture_210.jpeg)

**Ecological Activism in the Pacific Northwest |** 

### **CLIMATE CHANGE Preserving Coastal Habitats**

IN THE PACIFIC NORTHWEST, CLIMATE CHANGE MAY AFFECT THE COASTAL MARINE ENVIRON-MENT BY INCREASING OCEAN TEMPERATURE, increasing the vertical stratification of the water column (reducing mixing which is important to the marine food chain), and changing the intensity and timing of coastal winds and upwelling. Wind-driven coastal upwelling and mixing are particularly important to productive marine ecosystems that support diverse marine life, major fisheries and seabirds.

Upwelling usually brings cold, nutrient-rich water to the surface in nearshore areas, supporting highly productive food webs. However, too much wind may transport planktonic organisms offshore and away from coastal areas. These

coastal systems are highly variable in both locality and time. Natural changes can occur daily, weekly, seasonally, yearly or even every ten years. And upwelling can vary greatly due to El Niño-Southern Oscillation events which occur on average every 2 to 7 years, as well as decadal shifts known as cool or warm phases of the Pacific Decadal Oscillation. For example, El Niño events often result in reduced upwelling and productivity. (Littell et-al., 2009)

The Fish and Wildlife Service's 2009 5-year review of the Marbled Murrelet (pp. 42-45) contains a thorough evaluation of climate change affects to the marine environment. The review concludes that climate change is likely to result in changes to the murrelet's marine environment. While

![](_page_64_Picture_14.jpeg)

Coral reefs are especially prone to damage from ocean acidifcation, and can take years to begin to recover.

![](_page_64_Picture_16.jpeg)

![](_page_64_Picture_17.jpeg)

physical changes to the near-shore environment appear likely, much remains to be learned about the magnitude, geographic extent, and temporal and spatial patterns of change, and their effects on coastal and marine species.

#### Solution: Lowering Sea Levels and Temperatures

THERE ARE WAYS TO SLOW THESE CHANGES. Leading crops are blackberries, hazelnuts, loganberries and grass seed. Beef and dairy products are important, as are salmon, tuna, shrimp, crabs and oysters. Oregon and Washington together contain 17 National Forests that provide timber, grazing, wildlife habitat and recreation. Washington's mineral resources include sand, gravel, crushed stone, portland cement, gypsum, magnesium and gold. Oregon contains the only producing natural gas field in the Pacific Northwest and mines sand, gravel and crushed rock, according to information retrieved March 2014 from Oregon's Department of Geology and Minerals.

When the 2011 earthquake and tsunami struck Tohoku, Japan, Chris Goldfinger was two hundred miles away, in the city of Kashiwa, at an international meeting on seismology. As the shaking started, everyone in the room began to laugh. Earthquakes are common in Japan-that one was the third of rippled. It was, Goldfinger thought, like driving through the week-and the participants were, after all, at a seismology conference. Then everyone in the room checked the time.

Seismologists know that how long an earthquake lasts is a decent proxy for its magnitude. The 1989 earthquake in Loma Prieta, California, which killed sixty-three people and caused six billion dollars' worth of damage, lasted about fifteen seconds and had a magnitude of 6.9. A thirty-second earthquake generally has a magnitude in the mid-sevens. A minute-long quake is in the high sevens, a two-minute quake has entered the eights, and a three-minute quake is in the high eights. By four minutes, an earthquake has hit magnitude 9.0. When Goldfinger looked at his watch, it was quarter to three. The conference was wrapping up for the day.

He was thinking about sushi. The speaker at the lectern was wondering if he should carry on with his talk. The earthquake was not particularly strong. Then it ticked past the sixty-second mark, making it longer than the others that week. The shaking intensified. The seats in the conference room were small plastic desks with wheels. Goldfinger, who is tall and solidly built, thought, No way am I crouching under one of those for cover. At a minute and a half, everyone in the room got up and went outside

It was March. There was a chill in the air, and snow flurries, but no snow on the ground. Nor, from the feel of it, was there ground on the ground. The earth snapped and popped and

Ecological Activism in the Pacific Northwest | 11

### Iteration Progression Interior Spreads

![](_page_65_Picture_1.jpeg)

### **THUMBNAIL**

Tectonic Activity: **The Really Big One** 

.<br>Then odds of the lig Cascadia earliquate happening in the next filly years are roughly one in<br>three. The odds of the very big one are resighly one in ten. Even those numbers do not lefty re<br>thet the disnore- oc more to t

![](_page_65_Picture_5.jpeg)

![](_page_65_Picture_6.jpeg)

### **TECTONIC ACTIVITY The Really Big One**

"... the odds of the big Cascadia earthquake happening in the next fifty years are roughly one in three. The odds of the very big one are roughly one in ten. Even those numbers do not fully reflect the dangeror, more to the point, how unprepared the Pacific Northwest is to face it."

![](_page_65_Picture_9.jpeg)

Ecological Activism in the Pacific Northwest | 1

WHEN THE 2011 EARTHOUAKE AND TSUNAMI STRUCK TOHOKU, JAPAN, Chris Goldfinger was two hundred miles away, in the city of Kashiwa, at an international meeting on seismology.

As the shaking started, everyone in the room began to laugh. Earthquakes are common in Japan-that one was the third of the week-and the participants were, after all, at a seismology conference. Then everyone in the room checked the time.

Seismologists know that how long an earthquake lasts is a decent proxy for its magnitude. The 1989 earthquake in Loma Prieta, California, which killed sixty-three people and caused six billion dollars' worth of damage, lasted about fifteen seconds and had a magnitude of 6.9. A thirty-second earthquake generally has a magnitude in the mid-sevens. A minute-long quake is in the high sevens, a two-minute quake has entered the eights, and a three-minute quake is in the high eights. By four minutes, an earthquake has hit magnitude 9.0.

When Goldfinger looked at his watch, it was quarter to three. The conference was wrapping up for the day. He was thinking about sushi. The speaker at the lectern was wondering if he should carry on with his talk. The earthquake was not particularly strong. Then it ticked past the sixty-second mark, making it longer than the others that week. The shaking intensified. The seats in the conference room were small plastic desks with wheels. Goldfinger, who is tall and solidly built, thought, No way am I crouching under one of those for cover. At a minute and a half, everyone in the room got up and went outside.

2 | Tectonic Activity

F I N A L

![](_page_65_Picture_16.jpeg)

I N I T I A L

### Iteration Progression Interior Spreads

![](_page_66_Figure_1.jpeg)

### **THUMBNAIL**

#### Climate Change: **Putting Out Fires**

![](_page_66_Picture_238.jpeg)

### I N I T I A L

### CLIMATE CHANGE **Putting Out Fires**

VIRTUALLY ALL FUTURE CLIMATE SCENARIOS PREDICT INCREASES IN WILDFIRE IN WESTERN NORTH AMERICA. ESPECIALLY EAST OF THE CAS-CADES, due to higher summer temperatures and earlier spring snowmelt. Fire frequency and intensity have already increased in the past 50 years, and most notably the past 15 vears in the shrub steppe and forested regions of the West. The area burned by fire regionally is projected to double by the 2040s and triple by the 2080s. The probability that more than two million acres will burn in a given year is projected to increase from 5% (observed) to 33% by the 2080s. USES and CIG researchers have linked these trends to climate changes. Drought and hotter temperatures have also led to an increase in outbreaks of insects, such as the mountain pine beetle, increasing the risk of fire.

When the 2011 earthquake and tsunami struck Tohoku, Japan, Chris Goldfinger was two hundred miles away, in the city of Kashiwa, at an international meeting on seismology. As the shaking started, everyone in the room began to laugh. Earthquakes are common in Japan-that one was the third of the week-and the participants were, after all, at a seismology conference. Then everyone in the room checked the time.

Seismologists know that how long an earthquake lasts is a decent proxy for its magnitude. The 1989 earthquake in Loma Prieta, California, which killed sixty-three people and caused six billion dollars' worth of damage, lasted about fifteen sec-

onds and had a magnitude of 6.9. A thirty-second earthquake generally has a magnitude in the mid-sevens. A minute-long quake is in the high sevens, a two-minute quake has entered the eights, and a three-minute quake is in the high eights. By four minutes, an earthquake has hit magnitude 9.0.

When Goldfinger looked at his watch, it was quarter to three. The conference was wrapping up for the day. He was thinking about sushi. The speaker at the lectern was wondering if he should carry on with his talk. The earthquake was not particularly strong. Then it ticked past the sixty-second mark, making it longer than the others that week. The shaking intensified. The seats in the conference room were small plastic desks with wheels. Goldfinger, who is tall and solidly built, thought, No way am I crouching under one of those for cover. At a minute and a half, everyone in the room got up and went outside. It was March. There was a chill in the air, and snow flurries, but no snow on the ground. Nor, from the feel of it, was there ground on the ground. The earth snapped and popped and rippled. It was, Goldfinger thought, like driving through rocky terrain in a vehicle with no shocks, if both the vehicle and the terrain were also on a raft in high seas. The quake passed the two-minute mark. The trees, still hung with the previous autumn's dead leaves, were making a strange rattling sound. The flagpole atop the building he and his colleagues had just vacated was whipping through an arc of forty degrees. The building itself was base-isolated, a seismic-safety technology in which the body of a structure rests on movable

bearings rather than directly on its foundation. Goldfinger lurched over to take a look. The base was lurching, too, back and forth a foot at a time, digging a trench in the vard. He thought better of it, and lurched away. His watch swept past the three-minute mark and kept going.

#### **Solution: Active Fuel Management**

WILDLAND FIRES CAN BE DEVASTATING, BUT NOT ALL FIRE IS BAD. Oh, shit, Goldfinger thought, although not in dread, at first: in amazement. For decades, seismologists had believed that Japan could not experience an earthquake stronger than magnitude 8.4. In 2005, however, at a conference in Hokudan, a Japanese geologist named Yasutaka Ikeda had argued that the nation should expect a magnitude 9.0 in the near future-with catastrophic consequences, because Japan's famous earthquake-and-tsunami preparedness, including the height of its sea walls, was based on incorrect science. The presentation was met with polite applause and thereafter largely ignored. Now, Goldfinger realized as the shaking hit the four-minute mark, Cassandra was right.

For a moment, that was pretty cool: a real-time revolution in earthquake science. Almost immediately, though, it became extremely uncool, because Goldfinger and every other seismologist standing outside in Kashiwa knew what was coming. One of them pulled out a cell phone and started streaming videos from the Japanese broadcasting station NHK, shot by helicopters that had flown out to sea soon after the shaking started. Thirty minutes after Goldfinger first stepped outside, he watched the tsunami roll in, in real time. on a two-inch screen.

In the end, the magnitude-9.0 Tohoku earthquake and subsequent tsunami killed more than eighteen thousand people. devastated northeast Japan, triggered the meltdown at the Fukushima power plant, and cost an estimated two hundred and twenty billion dollars. The shaking earlier in the week turned out to be the foreshocks of the largest earthquake in the nation's recorded history. But for Chris Goldfinger, a paleoseismologist at Oregon State University and one of the world's leading experts on a little-known fault line, the main

The area burned by fire in the Pacific Northwest is projected to double by the 2040s and triple by the 2080s.

![](_page_66_Picture_19.jpeg)

F I N A L

# Final Spreads

![](_page_67_Figure_1.jpeg)

![](_page_67_Picture_2.jpeg)

shipped Activities in the Pacific Northwest as designed to Contact States for any<br>Decorant Dropp at Correga Nation 1<br>In the stress of 2019. **Tobel expenditure** 

COLOPHON

## **Printing and Binding** Crop Marks and Bleeds

WHEN THE 2011 EARTHQUAKE AND TSUNAMI STRUCK TOHOKU, JAPAN, Chris Goldfinger was two hundred miles away, in the city of Kashiwa, at an international meeting on seismology.

As the shaking started, everyone in the room began to laugh. Earthquakes are common in Japan-that one was the third of the week-and the participants were, after all, at a seismology conference. Then everyone in the room checked the time.

Seismologists know that how long an earthquake lasts is a decent proxy for its magnitude. The 1989 earthquake in Loma Prieta, California, which killed sixty-three people and caused stx billion dollars' worth of damage, lasted about fifteen seconds and had a magnitude of 6.9. A thirty-second earthquake generally has a magnitude in the mid-sevens. A minute-long quake is in the high sevens, a two-minute quake has entered the eights, and a three-minute quake is in the high eights. By four minutes, an earthquake has hit magnitude 9.0.

When Goldfinger looked at his watch, it was quarter to three. The conference was wrapping up for the day. He was thinking about susht. The speaker at the lectern was wondering if he should carry on with his talk. The earthquake was not particularly strong. Then it ticked past the sixty-second mark, making It longer than the others that week. The shaking intensified. The seats in the conference room were small plastic desks with wheels. Goldfinger, who is tall and solidly built, thought, No way am I crouching under one of those for cover. At a minute and a half, everyone in the room got up and went outside.

![](_page_68_Picture_5.jpeg)

Novak-Book-Design-v5.indd Spread 1 of 10 - Pages(20, 1)

![](_page_68_Picture_7.jpeg)

Aquatic wildlife, like this native "Moon Jelly," will face the brunt of the effects of coastal habitat destruction in the PNW.

physical changes to the near-shore environment appear likely. Seismologists know that how long an earthquake lasts is a much remains to be learned about the magnitude, geographic decent proxy for its magnitude. The 1989 earthquake in Loma extent, and temporal and spatial patterns of change, and their effects on coastal and marine species.

### **Solution: Lowering Sea Levels** and Temperatures

THERE ARE WAYS TO SLOW THESE CHANGES. Leading crops are blackberries, hazelnuts, loganberries and grass seed. Beef and datry products are important. as are salmon, tuna, shrimp, crabs and oysters. Oregon and Washington together contain 17 National Forests that provide timber, grazing, wildlife habitat and recreation. Washington's mineral resources include sand, gravel, crushed stone, portland cement, gypsum, magnestum and gold. Oregon contains the only producing natural gas field in the Pactfic Northwest and mines sand, gravel and crushed rock, according to information retrieved March 2014 from Oregon's Department of Geology and Minerals.

When the 2011 earthquake and tsunami struck Tohoku. Japan, Chris Goldfinger was two hundred miles away, in the city of Kashiwa, at an international meeting on seismology. As the shaking started, everyone in the room began to laugh. Earthquakes are common in Japan-that one was the third of rippled. It was, Goldfinger thought, like driving through the week-and the participants were, after all, at a seismology conference. Then everyone in the room checked the time.

Prieta, California, which killed sixty-three people and caused six billion dollars' worth of damage, lasted about fifteen seconds and had a magnitude of 6.9. A thirty-second earthquake generally has a magnitude in the mid-sevens. A minute-long quake is in the high sevens, a two-minute quake has entered the etghts, and a three-minute quake is in the high eights. By four minutes, an earthquake has hit magnitude 9.0. When Goldfinger looked at his watch, it was quarter to three. The conference was wrapping up for the day.

He was thinking about sushi. The speaker at the lectern was wondering if he should carry on with his talk. The earthquake was not particularly strong. Then it ticked past the sixty-second mark, making it longer than the others that week. The shaking intensified. The seats in the conference room were small plastic desks with wheels. Goldfinger, who is tall and solidly built, thought. No way am I crouching under one of those for cover. At a minute and a half, everyone in the room got up and went outside

It was March. There was a chill in the air, and snow flurries, but no snow on the ground. Nor, from the feel of it, was there ground on the ground. The earth snapped and popped and

Ecological Activism in the Pacific Northwest | 11

### Final Book Printing and Binding

![](_page_69_Picture_1.jpeg)

# Reflection Book Design

This project was easily the most challenging that I've taken on as a graphic and document designer, combining elements of all of the previous projects in this course (visual design, page layouts, typographic design, and more) with a production element that I had no prior experience with.

This project also became, as it ballooned in size, scope, and effort required during the hardest time yet of this awful year, an exercise in managing sunk costs, return on investment, and scope creep. The result, I am happy to say, is one that I'm proud of—but not because of its ambition, but rather because of its consistent improvement and timely completion.

Going forward, I'd like to find ways to incorporate the physical production of otherwise virtual media into my workflow. Having the booklet proof in my hands gave me an entirely different perspective on some of my design decisions in a way that was both valuable for further improvement and a tangible reminder of how far I had come.